# $\oplus$

# IRIS SNA LU 6.2 Programming Guide

Document Number 007-0874-020

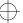

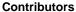

Engineering contributions by Jay Lan

#### © Copyright 1992, Silicon Graphics, Inc.— All Rights Reserved

This document contains proprietary and confidential information of Silicon Graphics, Inc. The contents of this document may not be disclosed to third parties, copied, or duplicated in any form, in whole or in part, without the prior written permission of Silicon Graphics, Inc.

#### **Restricted Rights Legend**

Use, duplication, or disclosure of the technical data contained in this document by the Government is subject to restrictions as set forth in subdivision (c) (1) (ii) of the Rights in Technical Data and Computer Software clause at DFARS 52.227-7013 and/or in similar or successor clauses in the FAR, or in the DOD or NASA FAR Supplement. Unpublished rights reserved under the Copyright Laws of the United States. Contractor/manufacturer is Silicon Graphics, Inc., 2011 N. Shoreline Blvd., Mountain View, CA 94039-7311.

# IRIS SNA LU 6.2 Programming Guide Document Number 007-0874-020

Silicon Graphics, Inc. Mountain View, California

Silicon Graphics and IRIS are registered trademarks and IRIX is a trademark of Silicon Graphics, Inc. IBM is a registered trademark of International Business Machines Corporation. UNIX is a registered trademark of UNIX System Laboratories.

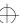

# Contents

|    | Intro | duction |                                     | vii  |
|----|-------|---------|-------------------------------------|------|
| 1. | Prog  | ramming | with API                            | 1-1  |
|    | 1.1   | SNA SI  | ERVER Verb Categories               | 1-1  |
|    |       | 1.1.1   | Implementation-specific Verbs       |      |
|    |       | 1.1.2   | Configuration Verbs                 |      |
|    |       | 1.1.3   | Node Operator Verbs                 | 1-5  |
|    | 1.2   | API Ov  | erview                              |      |
|    | 1.3   | IRIS SN | NA LU 6.2 Verb Categories           | 1-7  |
|    |       | 1.3.1   | Conversation Verbs                  |      |
|    |       | 1.3.2   | Control Operator Verbs              | 1-8  |
|    |       | 1.3.3   | Verb Library                        |      |
|    |       | 1.3.4   | Header Files                        |      |
|    |       | 1.3.5   | Data Type Definitions               | 1-9  |
|    |       | 1.3.6   | Data Structures                     |      |
|    |       | 1.3.7   | Global Variables                    | 1-10 |
|    | 1.4   | Conver  | rsation Verbs                       | 1-14 |
|    |       | 1.4.1   | Mapped Conversation Verbs           | 1-16 |
|    |       | 1.4.2   | Type-independent Conversation Verbs | 1-20 |
|    |       | 1.4.3   | Basic Conversation Verbs            |      |
|    | 1.5   | Contro  | l Operator Verbs                    | 1-26 |
|    |       | 1.5.1   | Change Number of Session Verbs      |      |
|    |       | 152     | _                                   |      |

|    | 1.6   | Securit   | ty Features                               | 1-28        |
|----|-------|-----------|-------------------------------------------|-------------|
|    |       | 1.6.1     | LU-LU Security                            | 1-29        |
|    |       | 1.6.2     | Conversation-level Security               | 1-30        |
|    |       | 1.6.3     | Resource-level Security                   | 1-31        |
|    |       | 1.6.4     | Comparison of TPRM and LU 6.2 Security    | 1-33        |
|    | 1.7   | Applic    | ration Diagnostics Guide                  |             |
| 2. | Samı  | ole Trans | action Programs                           | <b>2</b> -1 |
|    | 2.1   | Sample    | e Program: Send a File                    | <b>2</b> -1 |
|    | 2.2   | Sampl     | le Program: Receive a File                | 2-12        |
| 3. | The I | RIS LU 6. | .2 Implementation                         | 3-1         |
|    | 3.1   |           | he IRIS Implementation Differs from<br>NA | <b>3</b> -1 |
|    |       | 3.1.1     | Basic Conversation Verbs                  |             |
|    |       | 3.1.2     | Implementation-specific Verbs             | 3-2         |
|    |       | 3.1.3     | Control Operator Verbs                    |             |
|    | 3.2   | Impler    | mented LU 6.2 Function Sets               | 3-3         |
| A. | Мајо  | r and Min | nor Return Codes                          | A-1         |
| В. | API V | /erb Cata | ılog                                      | <b>B</b> -1 |
| C. | Man   | Pages     |                                           | C-1         |
|    | Index | <i>(</i>  |                                           | Index-1     |

# Figures and Tables

| Figure 1-1        | Basic and Mapped Conversation Formats                   | 1-15 |
|-------------------|---------------------------------------------------------|------|
|                   |                                                         | 4.0  |
| Table 1-1         | Transaction Program Connection Verbs                    |      |
| Table 1-2         | Configuration Define Verbs                              | 1-4  |
| Table 1-3         | Configuration Display Verbs                             | 1-5  |
| Table 1-4         | Node Operator Verbs                                     | 1-6  |
| Table 1-5         | Major Return Codes                                      | 1-12 |
| Table 1-6         | Conversation State Constant Identifiers                 | 1-13 |
| Table 1-7         | Mapped Conversation Verbs                               | 1-17 |
| Table 1-8         | Mapped Verb Conversation States and Verb                |      |
|                   | Validity                                                | 1-19 |
| Table 1-9         | Type-independent Conversation Verbs                     | 1-21 |
| <b>Table 1-10</b> | Conversation States and Verb Validity                   | 1-21 |
| <b>Table 1-11</b> | Basic Conversation Verbs                                | 1-23 |
| <b>Table 1-12</b> | Conversation States and Verb Validity                   | 1-25 |
| <b>Table 1-13</b> | CNOS Verbs                                              | 1-27 |
| <b>Table 1-14</b> | Session Control Verbs                                   | 1-28 |
| <b>Table 1-15</b> | Application Error Codes                                 | 1-35 |
| Table A-1         | Major Code 00 (S2_OK): Function Completed Normally      | A-2  |
| Table A-2         | Major Code 01 (S2_USAGE): Function Aborted, Usage Error |      |
| Table A-3         | Major Code 02 (S2_UNSUC): Completed Unsuccessfully      |      |

| Table A-4 | Major Code 03 (S2_STATE): Function Aborted, State |      |
|-----------|---------------------------------------------------|------|
|           | Error                                             | A-30 |
| Table A-5 | Major Code 05 (S2_ALCER): Allocation Error        | A-31 |
| Table A-6 | Major Code 07 (S2_PGMER): Program Error           | A-33 |
| Table A-7 | Major Code 09 (S2_DEALC): Deallocated             | A-34 |
| Table A-8 | Major Code 11 (S2_NPERR): Node Operator           |      |
|           | Error                                             | A-37 |

# Introduction

This guide is designed for application programmers and end users who operate Silicon Graphics<sup>®</sup> IRIS<sup>®</sup> SNA LU 6.2, a specific implementation of the Systems Network Architecture (SNA) Logical Unit (LU) Type 6.2 protocols.

# **Using This Guide**

The *IRIS SNA 6.2 Programming Guide* contains the following chapters and appendices:

| Chapter 1  | "Programming with the API Interface" contains an overview<br>to the Application Programmers Interface, or verb functions,<br>which are provided separately as manual pages in Appendix<br>C. A diagnostic guide for applications is also included. |
|------------|----------------------------------------------------------------------------------------------------|
| Chapter 2  | "Sample Transaction Programs" presents two example programs: a transaction program to send a file and one to receive a file.                                                                                                    |
| Chapter 3  | "The IRIS Implementation of LU $6.2$ " describes the Silicon Graphics implementation of the SNA LU $6.2$ architecture and the implemented LU $6.2$ function sets.                                                                                  |
| Appendix A | "Major and Minor Return Codes" lists the major and minor error codes returned by the API verbs (that is, the SNA SERV-ER, LU 6.2, and LU 0-3 verbs).                                                                                               |
| Appendix B | "Verb Catalog" provides an index to all API verbs.                                                                                                    |

Appendix C "Man Pages" contains the category (3) manual pages related to the IRIS SNA LU 6.2.

### Conventions

Within text, file names, parameters, commands, and command arguments are shown in *italics*.

Command syntax descriptions and examples appear in typewriter font.

User input and keyboard commands appear in bold typewriter font.

API verb names are shown in **bold** face.

#### **Related Documentation**

The following reference materials from Silicon Graphics and IBM<sup>®</sup> provide supplementary information on topics covered in this guide.

#### Silicon Graphics, Inc.

Token Ring Administration Guide

IRIS SNA SERVER Administration Guide

IRIS SNA SERVER Programming Guide

IRIS SNA SERVER VT100 Interface Guide

IRIS SNA 3270 Administrator's Guide

IRIS SNA 3770 Administrator's Guide

#### **International Business Machines** (IBM order numbers follow title)

Systems Network Architecture Concepts and Products (GC30-3072)

Systems Network Architecture Technical Overview (GC30-3073)

An Introduction to Advanced Program-to-Program Communication (GG24-1584)

Systems Network Architecture Transaction Programmer's Reference Manual for LU Type 6.2 (GC30-3084)

Systems Network Architecture Format and Protocol Reference Manual: Architecture Logic for LU Type 6.2 (SC30-3269)

Systems Network Architecture Network Product Formats (LY43-0081)

Synchronous Data Link Control Concepts (GA27-3093)

Systems Network Architecture Reference Summary (GA27-3136)

Token Ring Network Architecture Reference (SC30-3374)

## **Product Support**

Silicon Graphics provides a comprehensive product support and maintenance program for IRIS products. For further information, contact the Technical Assistance Center.

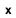

## Chapter 1

# **Programming with API**

This chapter contains information about writing transaction programs using the verb library functions. It also has information to help you diagnose application errors. The material in this chapter provides an introduction and overview of the verbs. Appendix A lists the major and minor codes returned by the verb functions. Appendix B, "API Verb Catalog," lists all of the API verbs in alphabetical order, giving their full names and verb types.

The IRIS SNA SERVER incorporates verbs that are of interest to the programmer using IRIS SNA LU 6.2. The relevant server verbs are noted first in this chapter. The LU 6.2 Application Program Interface (API) overview and verb catalogs follow. A description of the LU 6.2 security features and a diagnostics guide for applications complete this chapter. See Appendix C, "Man Pages," for a more complete description of the LU 6.2 verbs.

# 1.1 SNA SERVER Verb Categories

This section describes the functions provided by the IRIS SNA SERVER that are of interest to the programmer using the LU 6.2 Application Program Interface (API) verbs. There are three general categories of IRIS SNA SERVER API verbs used with the IRIS SNA LU 6.2 API verbs:

- Implementation-specific verbs
- Configuration verbs
- Node operator verbs

**Note:** Details about the configuration and node operator verbs are contained in the *IRIS SNA SERVER Programming Guide*. Because the implementation-specific verbs listed below are used by all applications, man pages for them are included with this guide's man pages for convenience.

### 1.1.1 Implementation-specific Verbs

Although the implementation-specific verbs, also called the transaction program connection verbs, are not part of the IBM SNA, they are required for the IRIS SNA SERVER.

Before a program can issue any conversation, control-operator, or node-operator functions, it must establish a connection with the IRIS SNA SERVER. This is called attaching. Conversation verbs and control operator verbs attach by specifying the name of the configuration and the local LU that the transaction program wants to use.

The names specified in the attach request are called the context of the attach. Since a program can issue verbs to more than one configuration or LU, the program can issue multiple attach requests. Each of these attaches creates a new logical instance of the program. The **setctx** verb switches from one instance to the other before issuing verbs to the different LUs.

Because transaction program connection verbs establish or break the connection between the transaction program and the IRIS SNA SERVER, they are the first and last verbs the program issues. The verbs listed in Table 1-1 attach and detach the application to the IRIS SNA SERVER. All applications must use the **attach** and **detach** verbs. The **setctx** verb is optional.

| Verb    | Function                                                                                           |
|---------|----------------------------------------------------------------------------------------------------|
| attach  | Initiates communication between the local program and the IRIS SNA SERVER.                         |
| detach  | Detaches the current context from the IRIS SNA SERVER.                                             |
| rattach | Initiates communication between a remotely invoked transaction program and the IRIS SNA Scheduler. |
| setctx  | Establishes the current context under which subsequent verbs are issued.                           |

**Table 1-1** Transaction Program Connection Verbs

# 1.1.2 Configuration Verbs

Configuration verbs define and display the resources of the node and logical unit. The following IRIS SNA SERVER verbs are useful to the programmer using the LU 6.2 API verbs and are divided into two groups: define verbs and display verbs. Table 1-2 lists the configuration define verbs.

| Verb    | Full Name                  |
|---------|----------------------------|
| dfncp   | Define Control Point       |
| dfnline | Define Line                |
| dfnllu  | Define Local LU            |
| dfnmode | Define Mode                |
| dfnnode | Define Node                |
| dfnrlu  | Define Remote LU           |
| dfnsta  | Define Station             |
| dfntp   | Define Transaction Program |

 Table 1-2
 Configuration Define Verbs

Table 1-3 lists the configuration display verbs.

| Verb    | Full Name                   |
|---------|-----------------------------|
| dspcp   | Display Control Point       |
| dspline | Display Line                |
| dspllu  | Display Local LU            |
| dspmode | Display Mode                |
| dspnode | Display Node                |
| dsprlu  | Display Remote LU           |
| dspses  | Display Session             |
| dspsta  | Display Station             |
| dsptp   | Display Transaction Program |

 Table 1-3
 Configuration Display Verbs

# 1.1.3 Node Operator Verbs

The IRIS SNA SERVER node operator verbs (Table 1-4) control the links and activate, deactivate, and supervise the configured local resources of the server.

| Verb    | Full Name                |
|---------|--------------------------|
| actline | Activate Line            |
| actlu   | Activate Logical Unit    |
| actpu   | Activate Physical Unit   |
| actsta  | Activate Station         |
| chgmsgq | Change Message Queue     |
| dctline | Deactivate Line          |
| dctlu   | Deactivate Logical Unit  |
| dctpu   | Deactivate Physical Unit |
| dctsta  | Deactivate Station       |
| dspmsgq | Display Message Queue    |
| rtvnmsg | Retrieve Node Message    |
|         |                          |

Table 1-4Node Operator Verbs

## 1.2 API Overview

Advanced Program-to-Program Communications (APPC) provides high-level access to data communications facilities. It defines a machine-independent programmatic interface that offers a standard solution to the problems of data communications. This high-level approach frees the programmer to spend time designing the features of distributed applications rather than laboring over the details of communications protocols.

An APPC application is a couplet of programs that exchange both data and control information using the LU 6.2 programmatic interface. The second program in the couplet is started at the remote site at the request of the first. IRIS SNA LU 6.2 enables the two programs to exchange information. This exchange, called a conversation, is transparent to low-level communications. The programs conduct the conversation by issuing verbs, which are high-level procedural calls that perform the tasks of starting the conversation (and the partner program at the remote site), sending and receiving data, controlling error handling, and stopping the exchange.

In the IRIS implementation, these verbs take the form of C-language function calls. The Application Program Interface (API) is a library containing verb functions and header files defining the structures and variables used by applications that call the verb functions. For more LU 6.2 protocol information, consult the IBM *Transaction Programmer's Reference Manual*, which is referred to in this guide as the *TPRM*.

## 1.3 IRIS SNA LU 6.2 Verb Categories

Verbs are divided into categories according to their function. These categories, in turn, are divided into groups. Two categories of LU 6.2 verbs exist: conversation verbs and control operator verbs. A description of the groups that comprise each category and their respective functions follows. See the man pages in Appendix C for individual verb details.

#### 1.3.1 Conversation Verbs

Application programs use conversation verbs to exchange data. These verbs are divided into three groups:

- Mapped conversation verbs
- Basic conversation verbs
- Type-independent verbs

Mapped and basic verbs conduct peer-to-peer conversations. They differ in the amount of formatting the application program must do. Type-independent verbs are used on either mapped or basic conversations.

## 1.3.2 Control Operator Verbs

Control operator verbs define and control the resources of the logical unit. They are divided into two groups: change number of sessions (CNOS) verbs and session control verbs.

Both CNOS and session control verbs control the sessions between the local LU and the remote LU.

## 1.3.3 Verb Library

Verb functions and functions called by the verb are archived in */usr/lib/liblu62.a.* Programs that use verb functions are linked against this library. For most compilers, use the *-l* option. For example:

```
cc sample.c-llu62.a
```

See your compiler documentation for instructions on linking with IRIS libraries.

#### 1.3.4 Header Files

The structures and variables used in IRIS SNA LU 6.2 verbs are defined in header files located in /usr/include/sna. These header files are available:

| basic.h  | Contains definitions of the verb parameter structures for the basic conversation verbs  |
|----------|-----------------------------------------------------------------------------------------|
| mapped.h | Contains definitions of the verb parameter structures for the mapped conversation verbs |
| cntrl.h  | Contains definitions of the verb parameter structures for the control operator verbs    |
| global.h | Contains definitions of the global variables used by all of the verb types              |

*imp.h* Contains definitions of the verb parameter structures for the

implementation-specific verbs

*mc\_mcb.h* Contains definition of the mapping control block structure

In addition to these header files, /usr/include/sna has a number of files of type definitions and constant values used by the LU 6.2 verbs. These files need not be explicitly included but can be examined for their contents.

*ddhvtyp.h* Type definitions for the LU 6.2 verbs.

 ${\it ddhverr.} h \qquad \text{Constants for major and minor return codes.}$ 

*ddhvicn.h* Constants used for verb parameter values.

ddhviex.h External variable declarations.

### 1.3.5 Data Type Definitions

The verb parameter structures use data types defined in the header file *ddhvtyp.h.* These data types are:

typedef unsigned char hex

(Used for strings or bytes where all bits are significant)

typedef unsigned short shex

(Used for values that must be two bytes long)

typedef unsigned long lhex

(Used for values that must be four bytes long)

#### 1.3.6 Data Structures

Each member (referred to as both parameter and field) of the data structure is described as being Supplied, Returned, or Supplied/Returned.

- Supplied parameters are set by the application program.
- Returned parameters are set automatically by the successful operation of the verb.

• Supplied/Returned parameters are set by the application program when the verb is issued, but their value can change after the successful operation of the verb.

Initialization of every member of the structure is the responsibility of the application. Pointers not set to a specific address are set to null.

Note: For the character-string parameters in the Display and Get Attribute verbs, Returned and Supplied have a slightly different meaning. These verbs require the application program to allocate space for returned names and strings. If the pointer is nulled, the name is not returned. Thus, even though the value in a name field is returned by the verb, the pointer must still be supplied by the application program. If a name parameter is listed as Supplied/Returned in a display verb, a different name can be returned in the same space after the successful completion of the verb.

Supplied parameters are specified as Required, Conditional, or Optional.

- Required parameters must be set by the application program.
- Conditional parameters may have a value required, depending on the setting of another parameter.
- Optional parameters need not be set.

#### 1.3.7 Global Variables

Information on the state of the conversation and feedback on the execution of verb calls is returned in three global variables. These variables are defined in the header file *global.h.* This file must be included in each program that uses APPC functions. Routines that query the values of these variables should refer to them as external variables.

#### Return Code: snamaj and snamin

After executing a verb function, return information is placed in global variables *snamaj* and *snamin*. The values carried here correspond to the verb return-code parameters defined in the *TPRM*. If the function completes normally (return code of OK), the function returns 0 and the major and minor codes also are 0.

A return code set in the major or minor fields returns the verb function -1. In general, the major code is sufficient for controlling program logic.

Table 1-5 describes the major codes used. See Appendix A for a complete list of the major and minor return codes.

| Major Code   | Description                                                                                                    |
|--------------|----------------------------------------------------------------------------------------------------|
| S2_OK (0)    | Function completed successfully.                                                                                                    |
| S2_UNSUC (2) | Function completed unsuccessfully.<br>(Set when a function, such as "Receive<br>Immediate" or "Test," completes normally but<br>does not return data.)                                                               |
| S2_USAGE (1) | Function aborted, usage error. (The function was not performed because a parameter was in error or requested an unsupported function. The majority of the minor codes provide specific information on usage errors.) |
| S2_STATE (3) | Function aborted, state error. (The function was not performed because it is not allowed in the current conversation state.)                                                                                         |
| S2_ALCER (5) | Allocation error. (The program could not allocate a conversation for the reason specified in the minor code. The conversation is in deallocated state when an allocation errors occurs.)                             |
| S2_PGMER (7) | Program Error.<br>(The partner program issued an error indication. A send state conversation is changed to a receive state.)                                                                                         |
| S2_DEALC (9) | Deallocation indication. (The conversation has been deallocated, normally or abnormally, for the reason specified in the minor code. The conversation is in deallocated state.)                                      |

Table 1-5Major Return Codes

| Major Code    | Description                                                                                                    |
|---------------|----------------------------------------------------------------------------------------------------|
| S2_COERR (10) | Control-operator function error. (A control-operator function has ended abnormally. Since the control operator verb may not have been using a conversation, the conversation state does not apply.) |
| S2_NPERR (11) | Operation function error. (An operation function was not accepted. Since operation verbs do not use conversations, the conversation state does not apply.)                                          |

 Table 1-5 (continued)
 Major Return Codes

#### **Conversation State:** snastat

After the execution of any of the conversation verb functions, the conversation state is set in the variable *snastat*. Table 1-6 describes the values. The states are referred to by their constant identifier throughout the conversation verb documentation.

| Constant Identifier | Description                                                      |
|---------------------|------------------------------------------------------------------|
| S2_NONE (0)         | No state.<br>(The program has not allocated a conversation.)     |
| S2_RESET (1)        | Reset state.<br>(The conversation has not been fully allocated.) |

 Table 1-6
 Conversation State Constant Identifiers

| Constant Identifier | Description                                                                                                    |  |  |  |
|---------------------|----------------------------------------------------------------------------------------------------|--|--|--|
| S2_SEND (2)         | Send state.<br>(The conversation can send data and confirmation requests.)                                                                                           |  |  |  |
| S2_RECV (3)         | Receive state. (The conversation can receive information from the partner program.)                                                                                  |  |  |  |
| S2_CNFRM (4)        | Confirm state. (The conversation can respond to a confirmation request from the partner program.)                                                                    |  |  |  |
| S2_CSEND (5)        | Confirm send state. (The partner has issued a prepare-to-receive of type SYNC. When the program issues a confirm, it is in send state.)                              |  |  |  |
| S2_CDELC (6)        | Confirm deallocate state.<br>(The partner has issued a deallocate of type SYNC or<br>type CONFIRM. When the program issues a confirm,<br>it is in deallocate state.) |  |  |  |
| S2_DLCED (7)        | Deallocate state. (The partner has ended the conversation. The program must deallocate the conversation locally.)                                                    |  |  |  |

 Table 1-6 (continued)
 Conversation State Constant Identifiers

## 1.4 Conversation Verbs

Full connectivity among programs requires that all transaction programs interpret the records they transfer in the same way. Data is transferred between SNA components or sublayers via message units (MUs), which are any bitstrings that contain an SNA-defined format. The type of format depends on the type of conversation.

The basic conversation protocol boundary, usually used by service transaction programs, is implemented in a low-level language, such as assembler. Basic conversations format MUs into logical records, which consist of a two-byte length prefix (LL) followed by data. A transaction program sending data over a basic conversation must include the LL field in its data, and complete the formatting of the logical record it is sending before leaving the send state.

The mapped conversation protocol boundary, usually used by application transaction programs, is implemented in a high-level language, such as C. Mapped conversations transform MUs into a standard format called a general data stream, or GDS. The basic structural unit in the GDS is a two-byte length prefix (LL), a two-byte GDS identifier (ID), and a variable length data field. A transaction program sending data over a mapped conversation is responsible for providing only the data and a map name. The receiving LU automatically converts the data into its original form.

Figure 1-1 illustrates the significant difference between basic and mapped conversation formats.

**Figure 1-1** Basic and Mapped Conversation Formats

Because the LL prefix of a logical record has the same format as the LL field in a GDS variable segment, a GDS variable segment is also a logical record. Application transaction programs that use basic conversations do not need to supply ID fields. If they are supplied, the basic conversation treats everything following the LL prefix of the logical record as user data.

Conversation verbs are divided into three categories: mapped, basic, and type independent. Mapped verbs communicate between user-written transaction

programs. Basic verbs are normally used only by service programs, such as the Change Number of Sessions program. Type-independent verbs provide functions that span both mapped and basic verbs.

**Note:** Since a transaction program that uses basic verbs is responsible for all data formatting, it can also use basic verbs to format mapped conversation flows. This feature is useful in implementations that provide only basic-verb support.

# 1.4.1 Mapped Conversation Verbs

All mapped conversation verb functions and functions called by a mapped conversation verb are in /usr/lib/liblu62.a. Data structures for the mapped conversation verbs are in /usr/include/sna/mapped.h. The global variables are defined in the header file /usr/include/sna/global.h.

The mapped conversation verbs listed in Table 1-7 are supported.

1-16

| Function                                                                                                    |  |  |  |  |
|----------------------------------------------------------------------------------------------------|--|--|--|--|
| Allocates a mapped conversation connecting the local transaction program to a remote transaction program.                                       |  |  |  |  |
| Sends a confirmation request to the remote transaction program and waits for a reply so that the two programs can synchronize their processing. |  |  |  |  |
| Sends a confirmation reply to the remote transaction program so that the two programs can synchronize their processing.                         |  |  |  |  |
| Deallocates a mapped conversation resource from the transaction program.                                                                        |  |  |  |  |
| Transmits all information that the LU has buffered.                                                                                             |  |  |  |  |
| Returns information pertaining to a mapped conversation.                                                                                        |  |  |  |  |
| Changes the mapped conversation from send state to receive state in preparation to receive data.                                                |  |  |  |  |
| Requests posting of the specified mapped conversation when information is available for the program to receive.                                 |  |  |  |  |
| Receives any information available from the specified mapped conversation, but does not wait for the information to arrive.                     |  |  |  |  |
| Waits for information to arrive on the mapped conversation and then receives the information.                                                   |  |  |  |  |
|                                                                                                    |  |  |  |  |

 Table 1-7
 Mapped Conversation Verbs

| Verb    | Notifies the remote program that the local program is requesting to enter send state for the mapped conversation. |  |  |  |  |
|---------|----------------------------------------------------------------------------------------------------|--|--|--|--|
| mrqssnd |                                                                                                    |  |  |  |  |
| msnddta | Sends one logical record to the remote transaction program.                                                       |  |  |  |  |
| msnderr | Informs the remote transaction program that the local program has detected an application error.                  |  |  |  |  |
| mtestcv | Tests the mapped conversation to determine whether or not it has been posted.                                     |  |  |  |  |

 Table 1-7 (continued)
 Mapped Conversation Verbs

#### **Conversation States**

Certain verbs are only issued in certain states. An application can be designed to use the state variable to determine which verb to issue. For example, the program may be designed with a receive loop that issues **mrcvim** while in S2\_RECV state and a switch statement that issues **msnddta**, **mdalcnv**, or **mcnfrm** when the state changes from S2\_RECV. (See the sample transaction programs in Chapter 2 for examples of the use of the state variable.)

Table 1-8 lists the states in which each mapped verb are issued. The states listed in the table heading are described in Section 1.3.7, "Global Variables."

|          | S2_<br>REQUEST | S2_<br>SEND | S2_<br>ECV | S2_<br>CONFIRM | S2_<br>CSEND | S2_<br>SDELC | S2_<br>DLCED |
|----------|----------------|-------------|------------|----------------|--------------|--------------|--------------|
| malcnv   | yes            | no          | no         | no             | no           | no           | no           |
| mcnfrm   | no             | yes         | no         | no             | no           | no           | no           |
| mcnfrmed | no             | no          | no         | yes            | yes          | yes          | no           |
| mdalcnv  | 110            | 110         | 110        | jes            | jes          | jes          | 110          |
| Type:    |                |             |            |                |              |              |              |
| flush    | no             | yes         | no         | no             | no           | no           | no           |
| sync     | no             | yes         | no         | no             | no           | no           | no           |
| abend    | no             | yes         | yes        | yes            | yes          | yes          | no           |
| local    | no             | no          | no         | no             | no           | no           | yes          |
| confirm  | no             | yes         | no         | no             | no           | no           | no           |
| mflush   | no             | yes         | no         | no             | no           | no           | no           |
| mgetatr  | no             | yes         | yes        | yes            | yes          | yes          | yes          |
| mprprcv  | no             | yes         | no         | no             | no           | no           | no           |
| mpstrct  | no             | no          | yes        | no             | no           | no           | no           |
| mrcvwt   | no             | yes         | yes        | no             | no           | no           | no           |
| mrcvim   | no             | no          | yes        | no             | no           | no           | no           |
| mrqssnd  | no             | no          | yes        | yes            | no           | no           | no           |
| msnddta  | no             | yes         | no         | no             | no           | no           | no           |
| msnderr  | no             | yes         | yes        | yes            | yes          | yes          | no           |
| mtestcv  |                |             |            |                |              |              |              |
| Type:    |                |             |            |                |              |              |              |
| posted   | no             | no          | yes        | no             | no           | no           | no           |
| rqssnd   | no             | no          | yes        | yes            | no           | no           | no           |

 Table 1-8
 Mapped Verb Conversation States and Verb Validity

# **Data Mapping**

At its simplest level, the information sent between two transaction programs consists of a stream of data bytes formatted into logical records. At the logical record level, however, the data may require further transformation before the

transaction program can receive it. Map names provide this function. A map name is a non-null user-defined name that identifies the format of the logical record and describes the mapping performed before the data is sent in a manner transparent to the transaction program.

The map name specified by the local program and the map name received by the remote program can be different. For example, the local LU can translate a map name with a meaning known locally into a global map name known to the remote LU. The remote LU in turn can translate the received map name into one that is known locally to the remote transaction program.

Data mapping is optional on a mapped conversation. That is, the logical record can be sent without being mapped. A null map name specifies that no data mapping should be done. A null map name is never translated into a non-null map name, although a non-null map name may be translated into a null map name, which would disable mapping.

### **Mapper: The Mapping Utility Interface**

When data mapping is specified, the programmer is responsible for supplying it. A defined interface exists between the LU Mapped-conversation Component (MC) and the user-supplied Mapping Utility (Mapper). The Mapper must adhere to this interface to ensure correct operation of the LU mapped-conversation component.

Under the LU 6.2 architecture, the Mapper is responsible for map-name transmission as well as data transformation. Under this implementation of data mapping, the Mapper handles only data transformation. The MC handles the transmission of map names between the local and remote LUs.

The function that performs mapping,  $mc\_map$ , is defined in a man page. To use data mapping, an application programmer creates a function with the name  $mc\_map$  and links it to the executable object.

#### 1.4.2 Type-independent Conversation Verbs

The type-independent conversation verbs described in Table 1-9 are used on either mapped or basic conversations and are supported in IRIS SNA LU 6.2.

1-20

| Verb   | Function                                                                                           |  |  |  |
|--------|----------------------------------------------------------------------------------------------------|--|--|--|
| gtype  | Returns the type of resource to which the specified resource ID is assigned.                       |  |  |  |
| waitcv | Waits for posting to occur on any basic or mapped conversation from among a list of conversations. |  |  |  |

**Table 1-9** Type-independent Conversation Verbs

#### **Conversation States**

After the execution of any of the conversation verb functions, the conversation state is set in the variable *snastat*.

Table 1-10 lists the states in which each type-independent verb can be issued. (The states listed in the table header are defined in Section 1.3.7, "Global Variables.")

|        | S2_RESET | S2_SEND | S2_RECV | S2_CNFRM | S2_CSEND | S2_CDELC | S2_DLCED |  |
|--------|----------|---------|---------|----------|----------|----------|----------|--|
| gtype  | no       | yes     | yes     | yes      | yes      | yes      | no       |  |
| waitev | no       | no      | yes     | no       | no       | no       | no       |  |

**Table 1-10** Conversation States and Verb Validity

All type-independent conversation verb functions, and functions called by a type-independent conversation verb are in /usr/liblu62.a. The data structures for the type-independent verbs are in /usr/include/lu62/basic.h.

The global variables are defined in the header file global.h.

#### 1.4.3 Basic Conversation Verbs

Basic conversation verbs can conduct basic or mapped conversations. The application is responsible for correctly formatting the data that is sent using

basic verbs. That is, the data must be packed into logical records, including the GDS variables if a mapped conversation is being conducted. Basic verbs are intended for use by LU service programs, such as CNOS or Document Interchange Architecture (DIA). Mapped verbs also use basic verbs; the mapped verbs format the data and the verb request and then call the basic verb to perform the action.

The basic conversation verbs listed in Table 1-11 are supported.

1-22

| Verb    | Allocates a conversation connecting the local transaction program to a remote transaction program.                                               |  |  |  |  |
|---------|----------------------------------------------------------------------------------------------------|--|--|--|--|
| alcnv   |                                                                                                    |  |  |  |  |
| cnfrm   | Sends a confirmation request to the remote transaction program and waits for a reply, so that the two programs can synchronize their processing. |  |  |  |  |
| cnfrmed | Sends a confirmation reply to the remote transaction program, so that the two programs can synchronize their processing.                         |  |  |  |  |
| dalcnv  | Deallocates a conversation resource from the transaction program.                                                                                |  |  |  |  |
| flush   | Transmits all information that the LU has buffered.                                                                                              |  |  |  |  |
| getatr  | Returns information pertaining to a conversation when information is available for the program to receive.                                       |  |  |  |  |
| prprcv  | Changes the conversation from send state to receive state in preparation to receive data.                                                        |  |  |  |  |
| pstrct  | Requests posting of the specified conversation when information is available for the program to receive.                                         |  |  |  |  |
| rcvim   | Receives any information that is available from the specified conversation, but does not wait for the information to arrive.                     |  |  |  |  |
| rcvwt   | Waits for information to arrive on the conversation and then receives the information.                                                           |  |  |  |  |
| rqssnd  | Notifies the remote program that the local program is requesting to enter send state for the conversation.                                       |  |  |  |  |

 Table 1-11
 Basic Conversation Verbs

| Verb   | Function                                                                                         |  |  |  |
|--------|--------------------------------------------------------------------------------------------------|--|--|--|
| snddta | Sends information to the remote transaction program.                                             |  |  |  |
| snderr | Informs the remote transaction program that the local program has detected an application error. |  |  |  |
| testcv | Tests the conversation to determine whether it has been posted.                                  |  |  |  |

**Table 1-11 (continued)** Basic Conversation Verbs

#### **Conversation States**

Some verbs are issued only in certain states (see Table 1-12). An application can use the state variable to determine which verb to issue. One example is a program designed with a receive loop that issues **rcvim** while in S2\_RECV state and a switch statement that issues **snddta**, **dalcnv**, or **cnfrm** when the state changes from S2\_RECV.

|         | S2_<br>RESET | S2_<br>SEND | S2_<br>RECV | S2_<br>CONFIRM | S2_<br>CSEND | S2_<br>CDELC | S2_<br>DLCED |
|---------|--------------|-------------|-------------|----------------|--------------|--------------|--------------|
| alcnv   | yes          | no          | no          | no             | no           | no           | no           |
| cnfrm   | no           | yes         | no          | no             | no           | no           | no           |
| cnfrmed | no           | no          | no          | yes            | yes          | yes          | no           |
| dalcnv  | 110          | 110         | 110         | jes            | yes          | yes          | 110          |
| Туре:   |              |             |             |                |              |              |              |
| flush   | no           | yes         | no          | no             | no           | no           | no           |
| sync    | no           | yes         | no          | no             | no           | no           | no           |
| abend   | no           | yes         | yes         | yes            | yes          | yes          | no           |
| local   | no           | no          | no          | no             | no           | no           | yes          |
| confirm | no           | yes         | no          | no             | no           | no           | no           |
| flush   | no           | yes         | yes         | yes            | yes          | yes          | yes          |
| getatr  | no           | yes         | yes         | yes            | yes          | yes          | yes          |
| prprcv  | no           | yes         | no          | no             | no           | no           | no           |
| pstrct  | no           | no          | yes         | no             | no           | no           | no           |
| rcvwt   | no           | yes         | yes         | no             | no           | no           | no           |
| rcvim   | no           | no          | yes         | no             | no           | no           | no           |
| rqssnd  | no           | no          | yes         | yes            | no           | no           | no           |
| snddta  | no           | yes         | no          | no             | no           | no           | no           |
| snderr  | no           | yes         | yes         | yes            | yes          | yes          | no           |
| testcv  |              |             |             |                |              |              |              |
| Type:   |              |             |             |                |              |              |              |
| posted  | no           | no          | yes         | no             | no           | no           | no           |
| rqssnd  | no           | yes         | yes         | no             | no           | no           | no           |

 Table 1-12
 Conversation States and Verb Validity

# 1.5 Control Operator Verbs

Control operator verbs, which define and control LUs, modes, and sessions, are divided into two categories: change number of session verbs and session control verbs.

CNOS verbs establish the number of sessions allowed between two LUs over a particular mode. Session control verbs activate and deactivate sessions after the session limits have been established.

The verb functions and functions called by the verb are archived in /usr/lib/liblu62.a. Programs that use verb functions are linked with this library. The data structures for the CNOS and session control verbs are in /usr/lib/cntrl.h. The global variables are defined in the header file global.h.

**Note:** Feedback on the execution of control operator verb calls is returned in two global variables: *snamaj* and *snamin*. The third global variable, *snastat*, is not used by the control operator verbs.

### 1.5.1 Change Number of Session Verbs

The CNOS verbs set the allowed number of sessions between the local LUs and the remote LUs. The limits are set for each mode defined between the LUs. When the node is first activated, the session limits on all modes is 0; that is, no sessions can be activated. Limits are raised by the **initsl** verb. If pre-bound sessions were defined for the mode, sessions can also be activated as a result of raising the limits. If not, sessions can be started using the session control verbs. Once limits have been raised initially, they can be changed by the **chgsl** verb. All session activity can be terminated by using the **rstsl** verb, which reduces the session limits to 0.

When parallel sessions are supported by the LUs (that is, the defined session limit can be greater than 1), the two LUs must agree on the number of sessions allowed. This agreement is negotiated between the LUs by an LU 6.2 conversation over a special mode. The mode, named SNASVCMG, is defined by default for all LUs that support parallel sessions. The session limit on this mode is always set to 2 so the LUs need not negotiate these limits. Nevertheless, these modes must be initialized by both LUs before any other mode can be initialized. The LU starts the negotiation when the operator issues <code>initsl</code> (initialize session limits), <code>chgsl</code> (change session limits), or

**rstsl** (reset session limits) for a parallel-session mode. The LU then allocates a conversation with the partner LU, requesting the CNOS model as its target program, and sends a defined message that contains the requested limits. The CNOS model (*s2\_cnos*) issues the **procsl** verb to handle the target side of the negotiation. This verb determines the defined limits for the mode and returns a message containing limits that are the lesser of those defined for the mode or requested by the source. The target returns the limits which the mode will observe.

**Note:** When LUs try to initiate the CNOS exchange at the same time, the LU with the "greater" network name prevails.

When parallel sessions are not supported, the **initsl** verb is still issued, although no CNOS negotiation takes place. Do not use the **chgsl** verb (limits are either 0 or 1). See the man pages in Appendix C for detailed information on the verbs listed in Table 1-13.

| Verb   | Function                                                                                                    |
|--------|----------------------------------------------------------------------------------------------------|
| chgsl  | Changes the session limit and contention-winner polarities for parallel-session connections.                                                                                        |
| dspsl  | Provides information on the mode's current session limit.                                                                                                    |
| initsl | Establishes the initial session limit for single-session or parallel-session connections.                                                                                           |
| procsl | Processes the session limit, contention-winner polarities, and related CNOS parameters from the source LU and, if necessary, negotiates them to values acceptable to the target LU. |
| rstsl  | Resets to 0 the session limit for single-session or parallel-session connections, and the contention winner polarities for the parallel-session connections.                        |

Table 1-13 CNOS Verbs

#### 1.5.2 Session Control Verbs

Session control verbs explicitly activate and deactivate sessions. Sessions are activated by any one of three ways:

- 1. By issuing the actses verb.
- 2. By issuing a CNOS verb if pre-bound (also called "auto-activated") sessions are defined for the mode.
- 3. By issuing the **alcnv** verb if session limits have been raised, but no sessions are active.

Sessions can be deactivated by issuing either a **dctses** verb or a CNOS verb to reduce the number of allowed sessions. In fact, if pre-bound sessions are defined, a session may be activated to replace one brought down by a **dctses** verb, leaving the same number of sessions active. The session control verbs listed in Table 1-14 are supported. See Appendix C, "Man Pages," for additional information about these verbs.

| Verb   | Function                                                                                                    |
|--------|----------------------------------------------------------------------------------------------------|
| actses | Activates a session with the specified mode name to<br>the target LU. The session is activated as a contention<br>winner for either the source or target LU. |
| dctses | Deactivates the specified LU-LU session.                                                                                                    |

**Table 1-14** Session Control Verbs

## 1.6 Security Features

Three levels of security are defined for IRIS SNA LU 6.2:

- LU-LU security
- Conversation-level security
- Resource-level security

LU-LU security at session activation verifies the identity of the remote LU.

Conversation-level security verifies access to the remote system (that is, it determines whether or not the requesting user is authorized to allocate a conversation to the remote system).

Resource-level security verifies the user's authority to access the requested resources on the remote system; for example, whether the user is authorized to access the requested transaction program.

This section explains the three types of security and how they are implemented Following the explanation is a comparison of this implementation to the specifications in the *TPRM*.

## 1.6.1 LU-LU Security

LU-LU security verifies the identity of the remote LU when a session is activated between local and remote LUs using passwords configured at both LUs. Both LUs verify the identify of the other by using the following exchange protocol during session activation.

The local LU transmits random text to the remote LU, which encrypts the text using its password. The remote LU sends the encrypted data back to the local LU. The local LU then encrypts the original random data with its password and checks that the two encrypted versions match. The same exchange takes place in the opposite direction with the remote LU transmitting random data to the local LU, which then sends back the encrypted form to the remote LU.

To initiate LU-LU security, define an LU password for the remote LU with the **dfnrlu** verb by specifying the *pswd* and *pswdop* parameters. The hex characters must match the password of your partner. A partner using LU 6.2 specifies the same characters in defining the remote LU for your site. If your partner is an IBM system, consult the relevant IBM manual for information on how to specify security information. The encryption algorithm makes only the first seven bits of each byte significant. Therefore, passwords 0x000000 and 0x01010101 are identical.

**Note:** Because of federal export regulations, the LU-LU security feature is not available on all systems.

### 1.6.2 Conversation-level Security

Conversation-level security verifies that a user requesting a program start on a remote site is authorized to that site. When allocating a conversation, the user of the transaction program specifies a user ID, password, and profile. If the user does not specify this information, the source LU captures the information from the sign-on ID under which the program is being run. The security information is transmitted with the conversation-initiation information to enable the remote site to validate the request for access.

The security information is specified on the **alcnv** verb parameters *sec, user, pass,* and *prof.* 

The parameter *sec* controls how security information is specified:

- SEC\_NONE indicates that no security information should be transmitted.
- SEC\_SAME specifies the use of the sign-on ID of the user running the transaction program. In this case, the password is flagged as being already verified and is not transmitted.
- SEC\_PGM indicates that the information provided in the *user, pass,* and *prof* parameters is to be transmitted to the remote site.

**Note:** Since data is not encrypted, any password sent on the allocate request is transmitted in readable form and captured with a line trace. For this reason, the SEC\_SAME option is preferred.

The acceptance of the security information is configured with the **dfnrlu** verb at the site receiving the allocation request (remote site). The *secacc* parameter indicates the type of security information that can be accepted for each of the remote LUs.

The following values are defined:

- NO\_SEC indicates that security information is not accepted.
   Allocation requests received from this LU that carry security information are rejected. This means that the initiation program can specify only SEC\_NONE on the alcnv request.
- USERID indicates that security information is accepted from this LU, but the password-verified option is not allowed. Therefore, the initiating program cannot specify SEC\_SAME on the alcnv request.

• VERIFIED indicates that security information is accepted and that the verified option can be used. This means the initiation program can use any valid setting for the *sec* parameter of the **alcnv** request.

After sessions have been established between the LUs, each reads the security-acceptance level of its partner from the *psecacc field* returned in the **dsprlu** verb. The three values specify only the acceptable level of security information, and not the level required.

Accepted security information is verified against the IRIX<sup>TM</sup> system file /etc/passwd when the allocation request is received at the remote site. The user is authorized if listed in /etc/passwd. The password is verified against the encrypted password in /etc/passwd (through the IRIX login program). If the /etc/passwd entry for the user lacks a password, the user is verified without checking the allocation request password. Also, if SEC\_SAME was specified, indicating a verified allocation request password, no password check is performed. The transaction program initiator  $s2\_tpi$  performs the check against the IRIX password file.

**Note:** The **dfnllu** and **dfntp** verbs define a list of authorized users for the LU and the transaction program. This defined security information is never used in this implementation. The IRIX security information is used in its place. Defining users has no adverse effect on operations, although it increases memory resource usage.

#### 1.6.3 Resource-level Security

Resource-level security is defined for IRIS SNA LU 6.2 to add another level of access authorization above conversation-level security. Resources, such as transaction programs, can be restricted to a small group of users. Resource security is provided in two ways. First, when a transaction program is defined, specify the level of security information required to run the program. Second, when the program is started, it is initiated under the IRIX user ID specified in the allocation request, so that IRIX security can control access to other resources, such as data files.

The **dfntp** verb's *secrq* parameter specifies whether or not security is required. Several values are provided for this parameter, indicating whether conversation-level security is required and giving the level of resource security required. However, since this implementation verifies security against the

IRIX password file, not against the user information specified on the **dfntp** verb, the *secrq* parameter functions as though it were a Boolean value. Specifying SQ\_NONE indicates that security information is not required. Security information can be specified in the allocation request, but is not required. Any other value indicates that security information must be provided in the allocation request. The user and password fields are verified against /etc/passwd. If a profile is specified, it is verified against /etc/group.

There is a connection between the *secacc* parameter of the **dfnrlu** verb and the *secrq* parameter of **dfntp**. The requirement for security information is determined by the transaction program configuration, but the acceptance of security information is determined by the remote LU configuration. Mismatched configurations can lead to situations where no allocation request is accepted. For example, if the transaction program requires security, but security information cannot be accepted from the remote LU, allocation requests for the transaction program from the remote LU are always rejected. Requests that contain security information are rejected because *secacc* is SEC\_NONE. Requests that do not specify security are rejected because *secrq* is not SQ\_NONE.

After an allocation request has passed all edits and the user has been verified, the transaction program initiator  $s2\_tpi$  invokes the transaction program process and changes the process group ID and process user ID values to those in the <code>/etc/passwd</code> entry for the user. The transaction program runs under the IRIX security limitations of the group ID and user ID and is, in effect, logged in as the requesting user. When no security information is specified, the transaction runs by default under the group ID and user ID of the  $s2\_tpi$  process. Underlying IRIX security enhances the LU 6.2-defined user verification by limiting system resources available to the transaction program to those resources available to the specified user.

In addition to user and password, LU 6.2 implements a special use of the *profile* field. A profile specified in the allocation request identifies an IRIX group name. The IRIX system file <code>/etc/group</code> is checked to see if the group is available to the user. If so, the transaction program runs under the group ID indicated in <code>/etc/group</code> for the group name (specified by the <code>profile</code> parameter) as well as under the user ID specified for the user in <code>/etc/passwd</code>. This way a given user has multiple groups available under which to run the transaction program. The group is specified by the <code>profile</code> parameter in the allocation request.

1-32 Programming with API

The *s2\_tpi* process requires the effective user ID of a superuser to enable it to set the group ID and the user IDs for the transaction program processes. This is accomplished either of two ways:

1. Start *s2\_tpi* from a superuser logon.

This is dangerous since transaction programs run by default under the user ID of the *s2\_tpi* process if no security information is specified in the allocation request. If no security information is specified, the evoked program runs as *root*.

2. Run the *s2\_tpi* program under an effective user ID of a superuser.

The *s2\_tpi* program owned by a superuser has its file mode set to run under an effective user ID of the file's owner (for example, mode 04111) and runs under the effective user ID of the superuser. *s2\_tpi* always removes the process-effective user ID from invoked transaction program processes. This is the preferred method.

### 1.6.4 Comparison of TPRM and LU 6.2 Security

This section compares the methods used by IRIS SNA LU 6.2 to provide LU to LU security, conversation-level security, and resource level security to those described in the IBM *System Network Architecture Transaction Programmer's Reference Manual for LU 6.2 (TPRM)*.

#### **LU-LU Security**

The IBM *TPRM* configures LU-LU security via the *DEFINE\_REMOTE\_LU* verb. The *LU\_LU\_PASSWORD* parameter defines the 64-bit password used during session activation for the LU-LU verification.

LU 6.2 configures LU-LU security with the **dfnrlu** verb. The *pswd* and *pswdop* parameters define the LU-LU password.

#### **Conversation-level Security**

In the IBM *TPRM*, the *DEFINE\_LOCAL\_LU* verb provides a list of users and their associated passwords to the local LU. This list identifies the user specified in the allocation request; or, if the user is not already identified in the request, the list provides passwords to verify that the user has system access. In LU 6.2, the list of users is provided by the IRIX system file <code>/etc/passwd</code>. User and password information can be specified by the <code>dfnllu</code> verb, but this information is not used.

In the *TPRM*, the *DEFINE\_REMOTE\_LU* verb defines the acceptable remote LU allocation request security information. In LU 6.2, security acceptance is defined by the **dfnrlu** verb in a fashion similar to *TPRM*.

#### **Resource-level Security**

In the *TPRM*, the *DEFINE\_TP* verb indicates the security required by a specific transaction program. In LU 6.2, the security required is defined similarly by the **dfntp** verb. However, the various flavors of security have been collapsed into one in the LU 6.2 implementation.

In the *TPRM*, the *DEFINE\_TP* verb defines the users, passwords, and profiles authorized to access the program. In LU 6.2, the authorities can be defined, but the list of authorized users is not checked at program-initiation time. Instead, IRIX security is contained in */etc/passwd* and */etc/group* files. This provides unauthorized access protection for resources, such as files, not directly under the control of LU 6.2.

1-34 Programming with API

# 1.7 Application Diagnostics Guide

Table 1-15 provides information to help locate the source of problems encountered when creating an application with IRIS SNA LU 6.2.

| Problem                                                          | Solution                                                                                                    |
|------------------------------------------------------------------|----------------------------------------------------------------------------------------------------|
| Compile Errors:                                                  |                                                                                                    |
| Include files not found                                          | Use the - <i>I</i> option of the <i>cc</i> command to direct the compiler to load in / <i>usr/lib</i> .                                                                                                    |
| Unresolved references                                            | The program must be linked against the LU 6.2 library /usr/lib/liblu62.a.                                                                                                    |
| Execution Errors:                                                |                                                                                                    |
| LU name and/or mode<br>are not recognized                        | Your program must know the configuration's names for the local LU, remote LU, and mode names to attach and to allocate a conversation.                                                                                                    |
| Verb function returns a<br>usage error<br>(Major Code 01)        | A usage error indicates that a verb parameter is being use incorrectly. Refer to the Message Guide in the <i>IRIS SNA SERVER Administration Guide</i> for an exact description of the error received and how to change the parameter settings. |
| Remote program not<br>known (Major Code 05)<br>(Minor Code 08)   | If a fully qualified pathname is not specified, the program must be located in one of the directories in the standard path. Either relocate the target program or specify a pathname.                                                          |
| Remote program starts,<br>but does not begin to<br>receive data. | The remote program must issue an LU <b>rattach</b> verb connect itself to the conversation. It then must reissue a <b>rcvwt</b> verb to begin to receive data. Consult the man pages on these verbs for more information.                      |

 Table 1-15
 Application Error Codes

| Problem                                                                                                    | Solution                                                                                                    |  |
|----------------------------------------------------------------------------------------------------|----------------------------------------------------------------------------------------------------|--|
| When communicating with an IBM system, PIP arrive with unexpected values.                                            | Parameters sent to an IBM system must be sent in EBCDIC. Use the routines <b>atoe</b> and <b>etoa</b> to perform the translation. (CICS does not support Program Initialization Parameter (PIP).                    |  |
| When communicating<br>with an IBM System/36,<br>transaction error is<br>received. (Major Code 07)<br>(Minor Code 11) | The RPG support on the System/36 required mapped conversations. The data service must be packaged in GDS variable 0x12ff. See the sample transaction programs in Chapter 2 for an example of a mapped conversation. |  |

 Table 1-15 (continued)
 Application Error Codes

# Chapter 2

# **Sample Transaction Programs**

These sample transaction programs are for descriptive purposes only and are not considered part of the production system. Two sample programs are illustrated. The first describes a transaction program to send a file, and the second describes a program to receive a file.

# 2.1 Sample Program: Send a File

OBJECT: s2 fsnd.c

FULL NAME: Send a file

TYPE: End-user Package Main

FUNCTION: Sends a file to another computer, either UNIX® or IBM.

The program will confirm delivery.

Without any option flags, the program uses a basic conversation, performs no transformation on the file, and evokes the remote program *s2frcv*. With option flags, a user can request the program to translate the file into EBCDIC, use a mapped conversation, or evoke a different remote program.

INPUTS: Required:

- Pathname of local node
- Local LU name
- Remote LU name

- Mode name
- Pathname of the file to send
- Name(s) of the file on the remote side

If the remote system requires multiple names to identify a file (for example, library name, data set name), enter them here separately. Each name is then passed to the remote program as a separate parameter.

INPUTS: Optional:

-m Use a mapped conversation

-e Translate the file to EBCDIC before sending

This option assumes text is being sent. New lines are stripped and text is shipped in packets of eighty characters or less. This option cannot be used when document mode is specified.

- -r Evokes "Program name"
- -d Document mode

All flags must come on the command line before the required names. The required names must be in the order given. All parameters are translated to EBCDIC before sending, regardless of whether the *-e* option is taken. It is the responsibility of the remote program to transform them if necessary.

OUTPUTS: An exit code of 0 if the remote system confirms successful delivery; otherwise, an exit code of -1.

```
/*.....*/
/* DATA DEFINITION SECTION */
/*.....*/
#include <stdio.h>
#include <fcntl.h>
#include "global.h"/ *SNA62 global variables*/
#include "basic.h"/ *SNA62 Basic Verb Header*/
long cnvid;*/ Conversation Identifier*/
#define BUFFSIZE 802
#define RECSIZE 84
#define REMOTPGM "s2_frcv"
/*....*/
/* MAINLINE */
/*.....*/
main(argc, argv)
int argc;
char**argv;
     {
     extern interrno;
     extern intoptind;
     extern intopterr;
      extern char*optarg;
      int rc;
      int fildes;
      FILE*stream;
      char*ch;
      int nbyte;
      int c;
      int start = 2;/* Default to basic*/
      intmapped = 0;/* Default to basic*/
intebcdic = 0;/* Default to ascii*/
      int doc = 0/* Default to not a document*/
      char**names;
      char*rpgm;
      structsnddta_dssnddta_ds;
      union{
         short II
         hex buff[BUFFSIZE];
         } s;
      union{
         short II
         hex buff[RECSIZE];
         } e;
```

```
/*.....*/
/* Find Option flags -m, -e, -d, and -r */
/*.....*/
opterr = 1;/* Turn off option error */
rpgm = REMOTPGM;
while( (c=getopt(argv, "mer:d") )!=EOF)
      switch (c)
         case 'm':
            mapped = 1;
             start = 4;
            break;
         case 'e':
             if (doc)
                printf("-e for ebcdic assumes documentode./n");
                printf("-e and -d cannot be specified
                     simultaneously.\n");
                exit(-1);
             ebcdic = 1;
             break;
         case 'r':
             rpgm = optarg;
             if(!rpgm)
{
                printf("A program name isrequired with the -r
                      option.\n");
                printf("s2_fsnd exiting.\n");
                exit(-1);
                break;
         case 'd':
             if (ebcdic)
                printf("-e for ebcdic assumes documentode.\n");
printf("-e and -d cannot be specified
                      simultaneously.\n");
                exit(-1);
             } doc = 1;
             break;
          }
```

```
names = (argv + optind);
/*.....*/
/* Six parameters must be entered. Exit if not */
/*....*/
if ( (argc - optind) <6 )</pre>
     printf("These parameters must be entered to
               s2_fsnd:\n");
     printf("The configuration file name, the local LU,
                  the partner LU, the mode,
                  \n");
     printf("The -m -e and -r flags are optional, but
                  must come first if present.
                  \n");
     printf("s2_fsnd exiting.\n");
     exit(-1);
/*.....*/
/* Open a local file. Exit if it cannot be opened */
,
/*.....*/
  if ( (fildes = open( *(names + 4), O_RDONLY ) ) == -1 )
     printf("File %s open unsuccessful, errno %d\n",
                     *(names + 4),errno);
     printf("s2_fsnd exiting.\n"); exit(-1);
  else if ( doc || ebcdic)
        !(stream = fdopen(fildes, "r") ) )
{
     if(
       printf("File %s open unsuccessful, errno %d\n",
          *(names + 4), errno);
        printf("s2_fsnd exiting.\n"); exit(-1);
     }
```

```
/*.....*/
              LOCALLY ATTACH THE PROGRAM
             LATTACH requires the node name, local LU name, and transaction
program name to be present as parameters.
 /*.....*/
               rc = lattach(*(names + 0), *(names + 1), argv[0]);
               if( rc == S2_ERR )
                                            prterr(names);
                                             exit( -1 );
                                        */
              ALLOCATE THE CONVERSATION
Pass mapped and ebcdic values, the remote pgm name, and the pointer to the array of pointers that contain the names.  \frac{1}{2} \left( \frac{1}{2} \right) = \frac{1}{2} \left( \frac{1}{2} \right) \left( \frac{1}{2} \right) \left( \frac
/*.....*/
               rc = lconv( mapped, ebcdic, rpgm, names); /* Allocate
                                                                                                                                      Conversation*/
               if (rc == S2\_ERR)
                                            prterr(names);
                                             exit( -1 );
                                                            */
               READ AND SEND DATA
             If ebcdic, call sndibm - else call sndunix.
 /*.....*/
if (ebcdic)
                              sndibm(snddta_ds, mapped, stream, start, names);
else
                              sndunix(snddta_ds, mapped, stream, start, names,
                                                                                                        doc, fildes, ebcdic);
```

```
DEALLOCATE, FLUSH
  If the deallocate returns OK, detach from the LU and end the
program. If the deallocate fails, (a negative response was
received), deallocate locally, detach, and end program with an
abend code.
/*.....*/
if ( snamaj != S2_OK )
     cleanup( );
else
     rc = ldealloc( DC_SYNC );
     if ( rc == S2_NOERR )
       rc = detach( );
       rc = 0;
     else
       prterr(names);
       cleanup();
exit( rc );
     /* END SPEEDL */
/*.....*/
 LOCAL ATTACH
/*.....*/
lattach( pfile, llu, tpn )
char *pfile, *llu, *tpn;
     structattach_ds attach_ds;
     int rc;
     attach_ds.type= AT_LU
     attach_ds.path= pfile;
     attach_ds.name= llu;
     attach_ds.tpn= tpn;
     attach_ds.wait= NO;
     rc = attach(&attach_ds);
     return( rc );
```

```
/*.....*/
  LALLOC
/*.....*/
lconv(mapped, ebcdic, rpgm, names)
int mapped;
int ebcdic;
char *rpgm;
char *names[];
      int rc, i, j;
      char wrkrlu[8];
      char wrkmode[8];
      struct alcnv_ds alcnv_ds;
      alcnv_ds.rlu = names[2];
      alcnv_ds.mode= names[3];alcnv_ds.tpn = rpgm;
         alcnv_ds.when = AC_WHEN;/* Delay*/
         alcnv_ds.type = mapped;/* Basic or mapped
                                                   */
         alcnv_ds.sync = 1;
         alcnv_ds.user = NULL;
         alcnv_ds.pass = NULL;
         alcnv_ds.sec = 0;
         alcnv_ds.pipused = 1;
         if ( ebcdic )
            alcnv_ds.pipa[0] = "EBCDIC";
         else
            alcnv_ds.pipa(0) = "ASCII";
      atoe( alcnv_ds.pipa[0], strlen(alcnv_ds.pipa[0]) );
      strcpy(wrkrlu, alcnv_ds.rlu);
      alcnv_ds.pipa(1) = wrkrlu;
      atoe( alcnv_ds.pipa{1}, strlen(alcnv_ds.pipa[1]) );
      strcpy(wrkmode, alcnv_ds.mode);
      alcnv_ds.pipa(2) = wrkmode;
      atoe( alcnv_ds.pipa{2}, strlen(alcnv_ds.pipa[2]) );
      for( i = 5, j = 3; names[i]; i++, j++)
         alcnv_ds.pipa[j] = names[i];
atoe( alcnv_ds.pipa[j],
                  strlen(alcnv_ds.pipa[j]) );
```

```
alcnv_ds.pipa[j] = NULL;
    rc = alcnv(&alcnv_ds);
    cnvid = alcnv_ds.cnvid;
return( rc );
/*.....*/
  LDEALLOC
ldealloc(type)
int type;
    int rc;
    if( snastat == S2_DLCED )
      type = DC_LOCAL;
    rc = dalcnv(cnvid,type,NULL);
    return( rc );
      */
  PRTERR
/*.....*/
prterr(names)
char *names[];
      {
if( !(snamaj == S2_DEALC && snamin == S2_DNORM ) )
        printf("Major code: %-4d %s\n", snamaj,
             dspmaj(snamaj));
        printf("Minor code: %-4d %s\n", snamin,
             dspmin(snamaj,snamin));
        }
CLEANUP
  Called if a conversation terminates abnormally.
/*.....*/
  cleanup()
    ldealloc( DC_AB_PGM );
    detach( );
    exit(-1);
```

```
READ FROM THE FILE, SEND THE DATA, UNIX TO IBM
   Leave the first two bytes for the logical record length field.
   Read eighty bytes of data or less at one time.
sndibm(snddta_ds, mapped, stream, start, names)
       structsnddta_dssnddta_ds;
       int mapped;
      FILE*stream;
      int start;
      char**names;
      int nbyte;
      int rc;
      union {
          short II
hex buff[RECSIZE];
          } e;
snddta_ds.cnvid = cnvid;
snddta_ds.data = e.buff;
/* while snastat is in send state, and read is successful,
   is successful, perform the send data */
   while( snastat == S2_SEND &&
   (fgets(e.buff + start, RECSIZE - start, stream)) )
      nbyte = strlen( e.buff +start );
       if( e.buff[nbyte + start -1] =='\n' )nbyte--;
      atoe( e.buff + start, nbyte );
       e.II = nbyte + start;
       snddta_ds.length = nbyte + start ;
       if( mapped )
          {
*( e.buff + 2 ) = 0x12;
*( e.buff + 3 ) = 0xFF;
      rc = snddta( &snddta_ds );
       if(rc == S2\_ERR)
          prterr(names);
       }
```

```
/*.....*/
READ FROM THE FILE, SEND THE DATA, UNIX TO UNIX
Leave the first two bytes for the logical record length field.
/*.....*/
sndunix(snddta_ds, mapped, stream, start, names, doc, fildes,
                            ebcdic)
      structsnddta_dssnddta_ds;
      int mapped;
      FILE*stream;
      int start;
      char**names;
      int doc;
      int fildes;
      int ebcdic;
      int nbyte;
      intrc;
      union {
         short II
hex buff[BUFFSIZE];
         } s;
      snddta_ds.cnvid = cnvid;
      snddta_ds.data = s.buff;
      /* while snastat is in send state, and either of
         the read types are successful, perform the send data ^{\star}/
      while( snastat == S2_SEND && ( (!doc && (nbyte = read(fildes, s.buff + start,
         BUFFSIZE - start ) )
         && (nbyte != -1)) |
         (doc&& (fgets(s.buff + start,
         BUFFSIZE - start,stream)) ) )
         if( ebcdic )
         atoe( s.buff + start, nbyte );
         s.II = nbyte + start;
         snddta_ds.length = nbyte F+ start ;
         if( mapped )
```

```
{
  *( s.buff + 2 ) = 0x12;
  *( s.buff + 3 ) = 0xFF;
}
rc = snddta( &snddta_ds );
if( rec == S2_ERR )
prterr(names);
}
```

# 2.2 Sample Program: Receive a File

OBJECT: s2\_frcv.c

FULL NAME: Receive a file

TYPE: End-user Package Main

FUNCTION: Program reads the open conversation and writes to

the file name input as a parameter. If the file is sent in EBCDIC, this program translates it to ASCII. This program can read from either a basic or mapped conversation: it simply checks to see what type of conversation has evoked it and acts accordingly.

INPUTS: Node name, conversation ID, EBCDIC or ASCII,

(depending on which language the file is in), the RLU name, mode name, and pathname of the file. Node name

and conversation ID are provided by the LU; a

programmer wishing to write a different source program provides the EBCDIC or ASCII string and the pathname of the file. This program does not use RLU and mode, a

part of the PIP data required by IBM System/36

programs.

OUTPUTS: A return code of 0 if the file is successfully written to disk;

otherwise, -1.

```
***/
#ifndef GOLD static char SCCSID[] = "@(#)s2_frcv.c 1.4";#endif
/*.....*/
/* DATA DEFINITION SECTION */
/*.....*/
#include <fcntl.h>
#include <string.h>
#include "global.h"/* SNA62 global variables*/
#include "basic.h"/* SNA62 Basic Verb Header*/
#defineBUFFSIZE 802 #define
    RECSIZE
             80
union {
     short II;
     hex buff[BUFFSIZE];
     } r;
long
    cnvid; /* Conversation Identifier*/
/*....*/
/* MAINLINE */
/*.....*/
main(argc, argv)
int argc;
char *argv[];
    extern interrno;
    int rc;
     structrcvwt_ds rcvwt_ds;
     int fildes;
     char*fspc;
     int start = 2;
     intmapped = 0;/* Default to basic*/
intebcdic = 0;/* Default to ascii*/
/*.....*/
/* REMOTELY ATTACH THE PROGRAM */
/*.....*/
     rc = lrattach( argv[1], argv[2] );
     if(rc == S2\_ERR)
       cleanup();
       exit(-1);
```

```
/*.....*/
/* Determine the type of conversation, set LL offset */
/*.....*/
        mapped = gtype( cnvid );
        if( mapped == S2_ERR )
          cleanup();
          exit(-1);
        if( mapped )
          start = 4;
        else
          start = 2;
/*Check parameters, which are in EBCDIC. Abend if /*/*parms
not here. Determine if EBCDIC to ASCII /*
/*transform is needed.
/*....*/
        if( !argv[3] || !argv[6] )
if( mapped == S2_ERR )
          cleanup();
          exit(-1);
        etoa( argv[3], strlen(argv[3] ) );
        if( !(strcmp( argv[3], "EBCDIC" ) ))
          ebcdic = 1;
        etoa( argv[6], strlen( argv[6] ) );
          fspc = strchr(argv[6], ' ');
        if( *fspc != '\0';
/*.....*/
/* Open local file. Exit if it cannot be open. */
/*.....*/
        if ( (fildes = open( argv[6], O_WRONLY | O_CREAT,
          0777)) == -1)
             cleanup();
             exit(-1);
/*.....*/
/* Receive the data and write it out. */
/*..../*
     rcvwt_ds.cnvid = cnvid;
     rcvwt_cs.fill = RW_LL;
```

```
rcvwt_ds.data = r.buff;
     while( snastat == SW_RECV && rc !=S2_ERR )
           rcvwt_ds.length = BUFFSIZE;
           rc = rcvwt( &rcvwt_ds );
           if (rc != S2_ERR && snastat == S2_RECV &&
                   rcvwt_ds.what == RW_CMPL )
              if( ebcdic )
               etoa( r.buff + start, rcvwt_ds.length - start);
rc = ctus(r.buff + start, rcvwt+ds.length - start, fildes);
              else
             rc = write( fildes. r.buff + start,
rcvwt_ds.length - start );
           if (rc == -1)
              cleanup();
              exit(-1);
     }
CONFIRM DEALLOCATE
If a confirm deallocate arrives, send back a positive
response. A negative response would have been sent prior to this.
/*.....*/
if( snastat == S2_CDELC )
     cnfrmed( cnvid );
  DEALLOCATE
  If the deallocate returns OK, detach from the LU and end the
program. If the deallocate fails, (an egative response was received),
deallocate locally, detach, and end program with an abend code.
/*.....*/
```

```
if (snastat == S2_DLCED )
     rc = ldealloc( DC_LOCAL );
     rc = detach();
    rc = 0;
else
     cleanup();
     rc = -1;
     éxit( rc );
} /* END FRCV */
/*.....*/
lrattach(pfile,cconv)
char *pfile;
char *cconv;
     int rc;
     cnvid = rattach(pfile, cconv, AT_NOMAX);
     return( cnvid );
/*....<sup>*</sup>. .....*/
      LDEALLOC */
,
/*.....*/
ldealloc(type)
int
    type;
     int rc;
     if ( snastat == S2_DLCED )
       type = DC_LOCAL;
     rc = dalcnv(cnvid,type,NULL);
     return( rc );
/*.....*/
  CLEANUP
  Called if a conversation terminates abnormally.
cleanup()
```

```
idealloc( DC_AB_PGM );
     detach();
/*.....*/
  CTUX
Converts EBCDIC source file to UNIX. Adds new line termination
and strips spaces at ends of line. Called if a conversation
terminates abnormally.
/*.....*/
ctux(buf, noc, fd)
char*buf; /* pc
          /* pointer to buffer */
/* number of characters */
int noc;
int fd;
           /* file descriptor */
char *a, *b;
  a = buf;
  while( noc > 0 )
     \dot{b} = a + RECSIZE - 1;
     while( *b-- == ' ')
     if( write(fd, a, (unsigned)(b - a + 2)) == -1 )
    return( -1 );
     if( write(fd, "\n", 1) == -1 )
        return( -1 );
     a += RECSIZE;
     noc -= RECSIZE;
  return( 0 );
/*.....*/
  CLEANUP
  Called if a conversation terminates abnormally.
/*.....*/
cleanup()
     idealloc( DC_AB_PGM );
     detach();
     }
```

```
Converts EBCDIC source file to UNIX. Adds new line termination and strips spaces at ends of line. Called if a conversation
terminates abnormally.
/*.....*/
ctux(buf, noc, fd)
char*buf; /* pointer to buffer */
intnoc; /* number of characters */
intfd; /* file descriptor */
char *a, *b;
    a = buf;
    while( noc > 0 )
       b = a + RECSIZE - 1;
while( *b-- == ' ')
        if( write(fd, a, (unsigned)(b - a + 2)) == -1)
            return( -1 );
        if( write(fd, "\n", 1) == -1 )
            return( -1 );
        a += RECSIZE;
        noc -= RECSIZE;
    return( 0 );
```

### Chapter 3

# The IRIS LU 6.2 Implementation

This chapter provides additional information about Silicon Graphics implementation of SNA Logical Unit Type 6.2 (LU 6.2) architecture. Also contained in this chapter are the base set of functions and the option sets of LU 6.2, as defined in the IBM Systems Network Architecture Transaction Programmer's Reference Manual for LU Type 6.2 and Systems Network Architecture Format and Protocol Reference Manual: Architecture Logic for LU Type 6.2.

## 3.1 How the IRIS Implementation Differs from IBM SNA

Each verb is implemented as a C-language library function. After the execution of any verb function, return information is placed in the global variables *snamaj* and *snamin*. This equates to the architected RETURN\_CODE. The conversation state is set in the global variable *snastat*. While the architecture does not mandate that the state be explicitly returned to the transaction program, doing so enables the programmer to write the transaction program in a convenient, state-driven fashion.

The IRIS implementation of LU 6.2 from Silicon Graphics maps on an almost one-for-one basis to the IBM architected verbs and their specified parameters. Exceptions are described in this section.

#### 3.1.1 Basic Conversation Verbs

The basic conversation verbs are described below.

GET\_TYPE (gtype)

A return value of 0 indicates that the conversation type is basic; 1 indicates that the conversation type is mapped. A return value of -1 indicates an error. There is no variable corresponding to *type* to receive the value.

SEND\_ERROR (snderr)

An additional value for *type*, SE\_ALC (2), indicates an allocation error. If the type returned is SE\_ALC, the *sense* field (also not architected) contains the allocation-error sense data. These parameters are reserved for the Transaction Program Initiator (TPI).

WAIT (waitcv)

Passes an additional parameter, *count*, that indicates the number of conversation IDs on the following list. All posted conversation IDs are checked when *count* is 0.

#### 3.1.2 Implementation-specific Verbs

Two additional verbs are included in LU 6.2 to control the initial connection between the transaction program and the IRIS SNA SERVER: **attach** and **rattach**. **attach** establishes the connection between the local transaction program and the IRIS SNA SERVER. **rattach** establishes the connection between a remotely evoked transaction program and the conversation that evoked it.

#### 3.1.3 Control Operator Verbs

RESET\_SESSION\_LIMITS (rstsl)

MODE\_NAME is handled as two parameters: the first, *all*, uses 0 to indicate that a single mode is to be reset, or 1 to indicate that all modes are to be reset.

The second, *mode*, contains the name of the mode to be reset if *all* is 0. It is ignored if *all* is 1.

PROCESS\_SESSION\_LIMIT (procsl)

LU\_NAME and MODE\_NAME are not returned. They are handled internally by *s2\_cnos*.

DEACTIVATE\_SESSION (dctses)

Requires two parameters not specified in the architecture: remote (the local name of the remote LU) and mode (the name of the mode for the session).

# 3.2 Implemented LU 6.2 Function Sets

rstsl

The following basic conversation verbs are implemented:

| • | alcnv            | Allocate                                |
|---|------------------|-----------------------------------------|
| • | cnfrm            | Confirm                                 |
| • | cnfrmed          | Confirmed                               |
| • | dalcnv           | Deallocate                              |
| • | getatr           | Get Attributes                          |
| • | rcvwt            | Receive-and-Wait                        |
| • | rqssnd           | Request-to-Send                         |
| • | snddta           | Send Data                               |
| • | snderr           | Send Error                              |
| • | The following of | control operator verbs are implemented: |
| • | initsl           | Initialize Session Limit                |

**Reset Session Limit** 

## These option sets are supported:

- Conversations between programs located at the same LU
- Delayed allocation of a session
- Immediate allocation of a session
- Session-level LU-LU verification
- User ID verification
- Profile verification and authorization
- Profile pass-through
- Program-supplied profile
- PIP data
- Logging of data in a system log
- Flush the LU's send buffer
- Prepare-to-Receive
- Long locks
- Post-on-Receipt with wait
- Get Attributes
- Get Conversation Type
- Mapped conversation LU services component
- CHANGE\_SESSION\_LIMIT verb
- MIN\_CONWINNERS\_TARGET parameter
- RESPONSIBLE(TARGET) parameter
- DRAIN\_TARGET(NO) parameter
- FORCE parameter
- ACTIVATE SESSION verb
- DEACTIVATE\_SESSION verb
- LU parameter verbs
- LU-LU session limit
- Locally known LU names

- Uninterpreted LU names
- Single-session reinitiation
- Maximum RU size bounds
- Contention-winner automatic activation limit

# Appendix A

# **Major and Minor Return Codes**

This appendix lists and defines the return codes that may be displayed in the message line area of the Information Panel in the IRIS SNAView main window. Table A-1 lists return codes for functions that complete normally. Table A-2 lists return codes for functions that are aborted. Table A-3 lists return codes for functions that do not complete normally. Table A-4 lists return codes for functions that terminate abnormally with state errors. Table A-5 lists return codes for allocation errors. Table A-6 lists return codes for program errors. Table A-7 lists return codes for deallocation errors. Table A-8 lists return codes for node operator errors.

| Major<br>Code | Minor<br>Code | Code<br>Meaning                                                                                                    |
|---------------|---------------|----------------------------------------------------------------------------------------------------|
| 00            | 0000          | Completed normally. Function completed normally.                                                                             |
| 00            | 0001          | Completed as negotiated. Function completed as negotiated.                                                                   |
| 00            | 0003          | Data available. Returned by test conversation if data has arrived on the posted conversation.                                |
| 00            | 0004          | Control information available.  Returned by test conversation if control information has arrived on the posted conversation. |
| 00            | 0086          | Logic error.                                                                                                    |

 Table A-1
 Major Code 00 (S2\_OK): Function Completed Normally

| Major<br>Code | Minor<br>Code | Code<br>Meaning                                                                                                    |
|---------------|---------------|----------------------------------------------------------------------------------------------------|
| 01            | 0001          | Program not attached.                                                                                                    |
|               |               | The transaction issued another verb before issuing an <b>attach</b> verb. The program must attach before calling other verbs.             |
| 01            | 0002          | Duplicate attach attempted.                                                                                                    |
|               |               | After a previous <b>attach</b> verb and before a <b>detach</b> verb, the transaction program attempted to reissue the <b>attach</b> verb. |
| 01            | 0003          | Invalid conversation ID (rsrc unknown).                                                                                                   |
|               |               | The conversation specified in the $\emph{cnvid}$ parameter is not a valid conversation.                                                   |
| 01            | 0004          | Context not set.                                                                                                    |
| 01            | 0009          | Null structure pointer parameter passed.                                                                                                  |
|               |               | A verb was called with a null structure pointer as a parameter.                                                                           |
| 01            | 0010          | Attach: path is a required parameter.                                                                                                    |
|               |               | The configuration file path is required for <b>attach</b> and <b>rattach</b> .                                                            |
| 01            | 0011          | Attach: LU name is a required parameter.                                                                                                  |
|               |               | The LU name is required for attach type AT_LU(0).                                                                                         |
| 01            | 0012          | Attach: Invalid attach type parameter.                                                                                                    |
|               |               | Valid attach types for a transaction program are AT_LU(0) AT_NODE(1).                                                                     |

 Table A-2
 Major Code 01 (S2\_USAGE): Function Aborted, Usage Error

| Major<br>Code | Minor<br>Code | Code<br>Meaning                                                                                                    |
|---------------|---------------|----------------------------------------------------------------------------------------------------|
| 01            | 0013          | Attach: LU unknown.                                                                                                    |
|               |               | The specified LU is not configured.                                                                                                    |
| 01            | 0014          | Attach: LU not available, limits reached.                                                                                                    |
|               |               | The LU specified in the attach is not activated, or has already reached the configured limit of attached transaction programs.                                                                             |
| 01            | 0015          | Attached: TP name is not configured.                                                                                                    |
|               |               | The transaction program name specified in the request is not configured.                                                                                                    |
| 01            | 0016          | Attach, rattach: Configuration file not authorized or invalid.<br>Cannot authorize attach.                                                                                                    |
|               |               | The attach failed because the transaction program process does<br>not have access permission to the node, the node is not active,<br>or the <b>attach</b> verb configuration file parameter was incorrect. |
| 01            | 0017          | Rattach: Conversation ID required.                                                                                                    |
|               |               | Conversation ID required for remote attach.                                                                                                    |
| 01            | 0018          | Rattach: Invalid conversation ID for rattach.                                                                                                    |
|               |               | The conversation specified in the remote attach is invalid or cannot be remotely attached.                                                                                                    |
| 01            | 0019          | Attach, rattach: Invalid wait-time parameter.                                                                                                    |
|               |               | Invalid wait-time. Valid wait parameters are $0, 1, 2,,$ or -1 to specify no maximum wait time.                                                                                                    |

 Table A-2 (continued)
 Major Code 01 (S2\_USAGE): Function Aborted, Usage Error

| Major<br>Code | Minor<br>Code | Code<br>Meaning                                                                                                    |
|---------------|---------------|----------------------------------------------------------------------------------------------------|
| 01            | 0020          | Attach: Not enough space. Attach rejected.  Not enough space to support the transaction program.                      |
| 01            | 0021          | Attach: SNA Scheduler TP limit reached. Attach rejected. The SNA Scheduler process limit has been reached.            |
| 01            | 0022          | Attach: Not enough space in TP.                                                                                       |
| 01            | 0023          | Attach: Pathname is too long.                                                                                         |
| 01            | 0030          | Alcnv: Partner (rlu) is a required parameter. Remote LU name is required.                                             |
| 01            | 0031          | Alcnv: Mode name is a required parameter.  Mode name is required.                                                     |
| 01            | 0032          | Alcnv: Program name (tpn) is a required parameter.  Remote transaction program name is required.                      |
| 01            | 0033          | Alcnv: Partner LU (rlu) not found. Remote LU unknown.  The specified remote LU is not configured for the attached LU. |
| 01            | 0034          | Alcnv: Mode not found. Mode unknown.  The specified mode is not configured between the remote LU and the attached LU. |

 Table A-2 (continued)
 Major Code 01 (S2\_USAGE): Function Aborted, Usage Error

| Major<br>Code | Minor<br>Code | Code<br>Meaning                                                                                                    |
|---------------|---------------|----------------------------------------------------------------------------------------------------|
| 01            | 0035          | Alcnv: Invalid parameter (type).                                                                                                    |
|               |               | Invalid <b>alcnv</b> type. Valid conversation types for <b>alcnv</b> are 0 for basic conversation and 1 for mapped conversation.                                                                               |
| 01            | 0036          | Alcnv: Mapped verb interface not allowed. Mapped conversations not available.                                                                                                    |
|               |               | Either the attached LU or the remote LU is not configured to support mapped conversations, or the transaction program name specified in the previous attach is not configured to support mapped conversations. |
| 01            | 0037          | Alcnv: Basic verb interface not allowed. Basic conversations not available.                                                                                                    |
|               |               | The transaction program name specified in the previous attach is not configured to support basic conversations.                                                                                                |
| 01            | 0038          | Alcnv: Invalid parameter (when).                                                                                                    |
|               |               | Invalid session allocation parameter. Valid session allocation parameters for <b>alcnv</b> are AC_WHEN(0), AC_DELAY(1), and AC_IMMED(2).                                                                       |
| 01            | 0039          | Alcnv: Delayed allocation not allowed. No delayed session allocation.                                                                                                    |
|               |               | The attached LU is not configured to support delayed session allocation.                                                                                                    |

 Table A-2 (continued)
 Major Code 01 (S2\_USAGE): Function Aborted, Usage Error

| Major<br>Code | Minor<br>Code | Code<br>Meaning                                                                                                    |
|---------------|---------------|----------------------------------------------------------------------------------------------------|
| 01            | 0040          | Alcnv: Immediate allocation not allowed. No immediate session allocation.                                                                                 |
|               |               | The attached LU is not configured to support delayed session allocation.                                                                                  |
| 01            | 0041          | Alcnv: Invalid parameter (sync).                                                                                                    |
|               |               | Invalid sync-level parameter. Valid sync level parameters for <b>alcnv</b> are 0 for NONE and 1 for CONFIRM processing.                                   |
| 01            | 0042          | Alcnv: Requested sync level not allowed. Requested sync level not available.                                                                              |
|               |               | The requested sync-level support must be configured for the requested mode and for the transaction program name specified in the previous attach request. |
| 01            | 0043          | Alcnv: PIP not allowed. No PIP data.                                                                                                    |
|               |               | PIP data-support must be configured for the transaction program name specified in the previous attach request.                                            |
| 01            | 0044          | Alcnv: Invalid PIP length. PIP data too large.                                                                                                    |
|               |               | Too many PIP parameters were passed in the PIP data, or the PIP data exceeds the maximum length.                                                          |
| 01            | 0045          | Alcnv: Invalid parameter (sec).                                                                                                    |
|               |               | Invalid security-level parameter. Valid security-level parameters are SEC_NONE(0), SEC_SAME(1), and SEC_PGM(2).                                           |

 Table A-2 (continued)
 Major Code 01 (S2\_USAGE): Function Aborted, Usage Error

| Major<br>Code | Minor<br>Code | Code<br>Meaning                                                                                                    |
|---------------|---------------|----------------------------------------------------------------------------------------------------|
| 01            | 0046          | Alcnv: Requested security not allowed. Requested security level not available.                                                                                                    |
|               |               | The requested security-level support is not configured. SEC_SAME(1) must be configured for the attached LU and the remote LU. SEC_PGM(2) must be configured for the attached LU, the remote LU, and for the transaction program name specified in the previous attach request. |
| 01            | 0047          | Alcnv: Invalid format for user parameter.                                                                                                    |
| 01            | 0048          | Alcnv: Invalid format for password parameter.                                                                                                    |
| 01            | 0049          | Invalid mode name. Mode name SNASVCMG cannot be specified when using a mapped conversation.                                                                                                    |
| 01            | 0060          | Cnfrm, cnfrmed: Conflict with conversation sync level.  Sync level conflict. A <b>cnfrm</b> or <b>cnfrmed</b> verb was attempted on a conversation that was allocated sync level NONE.                                                                                         |

 Table A-2 (continued)
 Major Code 01 (S2\_USAGE): Function Aborted, Usage Error

| Major<br>Code | Minor<br>Code | Code<br>Meaning                                                                       |
|---------------|---------------|---------------------------------------------------------------------------------------|
| 01            | 0070          | Dalcnv: Invalid parameter (type).                                                     |
|               |               | Invalid <b>dalcnv</b> type. Valid <b>dalcnv</b> types are:                            |
|               |               | DC_SYNC(1)                                                                            |
|               |               | DC_FLUSH(2)                                                                           |
|               |               | DC_AB_PGM(3)                                                                          |
|               |               | DC_AB_SVC(4)                                                                          |
|               |               | DC_AB_TMR(5)                                                                          |
|               |               | DC_LOCAL(6)                                                                           |
|               |               | DC_CNFRM(7)                                                                           |
|               |               | Invalid <b>mdalcnv</b> types are:                                                     |
|               |               | DC_AB_PGM(3)                                                                          |
|               |               | DC_AB_SVC(4)                                                                          |
|               |               | DC_AB_TMR(5)                                                                          |
|               |               | Valid <b>mdalcnv</b> types are:                                                       |
|               |               | DC_SYNC(1)                                                                            |
|               |               | DC_FLUSH(2)                                                                           |
|               |               | DC_LOCAL(6)                                                                           |
|               |               | DC_CNFRM(7)                                                                           |
|               |               | DC_ABEND(8)                                                                           |
| 01            | 0080          | Prprcv: Invalid parameter (type).                                                     |
|               |               | Invalid <b>prprcv</b> type. Valid <b>prprcv</b> types are 0 for FLUSH and 1 for SYNC. |

 Table A-2 (continued)
 Major Code 01 (S2\_USAGE): Function Aborted, Usage Error

| Major<br>Code | Minor<br>Code | Code<br>Meaning                                                                                                    |
|---------------|---------------|----------------------------------------------------------------------------------------------------|
| 01            | 0081          | Prprcv: Invalid parameter (lock).                                                                                                    |
|               |               | Invalid <b>prprcv</b> lock parameter. Valid <b>prprcv</b> lock parameters are 0 for Short lock, and 1 for Long lock. This parameter is significant for <b>prprcv</b> type SYNC. |
| 01            | 0090          | Rcvwt, pstrct: Invalid parameter (fill).                                                                                                    |
|               |               | Invalid fill parameters for <b>rcvwt</b> and <b>pstrct</b> are RW_BUFF(0) and RW_LL(1).                                                                                         |
| 01            | 0091          | Invalid parameter (length) cannot be negative.                                                                                                    |
|               |               | Negative length is invalid. The length parameter is negative.                                                                                                    |
| 01            | 0100          | Snddta: Invalid LL.                                                                                                    |
|               |               | Invalid LL field. The data passed to <b>snddta</b> contains an invalid LL field of 0x0000, 0x8000, or 0x8001.                                                                   |
| 01            | 0101          | Snddta: Invalid LL within the data stream. PS headers not supported.                                                                                                    |
|               |               | The data passed to <b>snddta</b> contains an LL field of 0x0001, which indicates a PS header. This is not supported.                                                            |
| 01            | 0102          | Mapping Error: Map name not found.                                                                                                    |
| 01            | 0103          | Mapping Error: Map execution failure.                                                                                                    |
| 01            | 0104          | Mapping Error: Duplicate map name.                                                                                                    |

 Table A-2 (continued)
 Major Code 01 (S2\_USAGE): Function Aborted, Usage Error

| Major<br>Code | Minor<br>Code | Code<br>Meaning                                                                                                    |
|---------------|---------------|----------------------------------------------------------------------------------------------------|
| 01            | 0110          | Snderr: Invalid parameter (type).                                                                                                    |
|               |               | Invalid <b>snderr</b> type. Valid <b>snderr</b> types for transaction programs are SE_PGM(1) and SE_SVC(0).                                                                              |
| 01            | 0111          | Snderr: SE_ALC(2) is reserved.                                                                                                    |
| 01            | 0120          | Waitcv: Negative count value is invalid.                                                                                                    |
|               |               | Negative waitcv count is invalid.                                                                                                    |
| 01            | 0121          | Waitcv: Invalid conversation ID on list. Invalid conversation for <b>waitcv</b> .                                                                                                    |
|               |               | The list parameter passed to <b>waitcv</b> contained an invalid conversation ID.                                                                                                    |
| 01            | 0122          | Waitcv: Listed conversation ID does not have posting active.                                                                                                    |
| 01            | 0123          | Waitcv: No conversation with posting is active.                                                                                                    |
|               |               | If a list of conversations was passed to <b>waitcv</b> , none of the conversations had posting active. If no list was passed, then no conversations for the TP had posting active.       |
| 01            | 0124          | Waitcv: List size (count) must be positive. Waitcv requires list when non-zero count specified.                                                                                          |
|               |               | When the <b>waitcv</b> request specifies one or more conversations in<br>the count parameter, those conversations must be passed in the<br>list parameter. No list parameter was passed. |

 Table A-2 (continued)
 Major Code 01 (S2\_USAGE): Function Aborted, Usage Error

| Major<br>Code | Minor<br>Code | Code<br>Meaning                                                                                                    |
|---------------|---------------|----------------------------------------------------------------------------------------------------|
| 01            | 0125          | Waitcv: List size (count) too large. Waitcv list too large.  The number of conversations specified in the waitcv request exceeds the ability of the verb interface layer to process the |
| 01            | 0130          | request.  Testcv: Invalid parameter (type).                                                                                                    |
| 01            | 0131          | Testcv: Posting not active for conversation.                                                                                                    |
| 01            | 0140          | Setctx: Path required if <i>tcbid</i> is supplied.                                                                                                    |
| 01            | 0141          | Setctx: Requested context not found.                                                                                                    |
| 01            | 0300          | Not authorized to CO verbs. TP not authorized to the type of Control Operator verb issued.                                                                                              |
| 01            | 0301          | Requested limits are invalid.  Limits requested in CNOS verb are invalid.                                                                                                    |
| 01            | 0302          | Service Manager Mode not initialized.  CNOS verb issued before service manager mode is initialized.                                                                                     |
| 01            | 0310          | Session limit of 0 is invalid.  Session limit must be greater than 0.                                                                                                    |
| 01            | 0311          | Responsible value invalid. Invalid responsible parameter.                                                                                                    |

 Table A-2 (continued)
 Major Code 01 (S2\_USAGE): Function Aborted, Usage Error

| Major<br>Code | Minor<br>Code | Code<br>Meaning                                                                                                    |
|---------------|---------------|----------------------------------------------------------------------------------------------------|
| 01            | 0312          | C_maxs must be greater than c_minf + c_minb.  Sum of the minimum first-speaker sessions and the minimum bidder sessions cannot exceed session limit. |
| 01            | 0313          | Dctses: Invalid parameter (immediate).                                                                                                    |
| 01            | 0314          | Rstsl: Invalid parameter (dtrg).                                                                                                    |
| 01            | 0315          | Rstsl: Invalid parameter (dsrc).                                                                                                    |
| 01            | 0316          | Rstsl: Invalid parameter (force).                                                                                                    |
| 01            | 0320          | Next session identifier not found.                                                                                                    |
| 01            | 0321          | Invalid session identifier.                                                                                                    |
| 01            | 0400          | Name must be less than 20 characters. Node Operator: String parameter too long.                                                                      |
|               |               | Maximum name length is 20 characters.                                                                                                    |
| 01            | 0401          | Line is a required parameter. Node Operator: Line name is required.                                                                                  |
| 01            | 0402          | LU is a required parameter. Node Operator: LU name is required.                                                                                      |
| 01            | 0403          | PU is a required parameter. Node Operator: PU name is required.                                                                                      |

 Table A-2 (continued)
 Major Code 01 (S2\_USAGE): Function Aborted, Usage Error

| Major<br>Code | Minor<br>Code | Code<br>Meaning                                                                                                    |
|---------------|---------------|----------------------------------------------------------------------------------------------------|
| 01            | 0404          | Actsta: Invalid parameter (dial). Node Operator: Invalid dial parameter.                                                                                    |
|               |               | Valid dial parameters are 0, 1, 2.                                                                                                    |
| 01            | 0410          | Rspque must be NULL. Node Operator: Response queue name unsupported this release.                                                                           |
| 01            | 0411          | Chgmsgq: Severity must be between 0 and 99.                                                                                                    |
| 01            | 0501          | Invalid local LU.                                                                                                    |
|               |               | The fully qualified LU name of the local LU specified on the <b>dfnllu</b> is invalid.                                                                      |
| 01            | 0502          | Invalid remote LU.                                                                                                    |
|               |               | The value specified in the local LU session-limit parameter of the <b>dfnllu</b> verb is less than the sum of the currently defined LU mode session limits. |
| 01            | 0503          | Invalid mode.                                                                                                    |
| 01            | 0504          | Invalid ALS.                                                                                                    |
| 01            | 0505          | Invalid Send Pacing Window.                                                                                                    |
| 01            | 0506          | Invalid Receive Pacing Window.                                                                                                    |
| 01            | 0507          | Invalid Max RU Upper Bound.                                                                                                    |
| 01            | 0508          | Invalid Max RU Lower Bound.                                                                                                    |

 Table A-2 (continued)
 Major Code 01 (S2\_USAGE): Function Aborted, Usage Error

| Major<br>Code | Minor<br>Code | Code<br>Meaning                                                                                                    |
|---------------|---------------|----------------------------------------------------------------------------------------------------|
| 01            | 0509          | Invalid Sync Level option.                                                                                                    |
| 01            | 0510          | Invalid Single Session Reinitialization option.                                                                                              |
| 01            | 0511          | Invalid Cryptography option.                                                                                                    |
| 01            | 0512          | Invalid Maximum Number Sessions.  Parallel-session support (YES) is specified on the <b>dfnrlu</b> verb but the local LU session limit is 1. |
| 01            | 0513          | Invalid Minimum Number First Speaker.  Parallel-session support (YES) and CNOS support (NO) are specified on the <b>dfnrlu</b> verb.         |
| 01            | 0514          | Invalid Minimum Number First Prebound.  CNOS support (YES) and parallel-session support (NO) is not specified on the <b>dfnrlu</b> verb.     |
| 01            | 0516          | Invalid Blank Mode option.                                                                                                    |
| 01            | 0517          | Invalid Network Name operator.                                                                                                    |
| 01            | 0518          | Invalid Network Qualifier operator.                                                                                                    |
| 01            | 0519          | Invalid Network Name.                                                                                                    |
| 01            | 0520          | Invalid Network Qualifier.                                                                                                    |
| 01            | 0521          | Invalid Init Type.                                                                                                    |

 Table A-2 (continued)
 Major Code 01 (S2\_USAGE): Function Aborted, Usage Error

| Major<br>Code | Minor<br>Code | Code<br>Meaning                                                                                                    |
|---------------|---------------|----------------------------------------------------------------------------------------------------|
| 01            | 0522          | Invalid Parallel Session option.  The fully qualified LU name of the remote LU specified on the dfnmode verb is not currently defined for the local LU. |
| 01            | 0523          | Invalid CNOS ALS.                                                                                                    |
| 01            | 0524          | Invalid LU Password.                                                                                                    |
| 01            | 0525          | Invalid Security Acceptance option.                                                                                                    |
| 01            | 0526          | Invalid Password operation.                                                                                                    |
| 01            | 0527          | Invalid LU Session Limits.                                                                                                    |
| 01            | 0528          | Invalid Conversation Security.                                                                                                    |
| 01            | 0529          | Invalid Security operation.                                                                                                    |
| 01            | 0530          | Invalid User ID.                                                                                                    |
| 01            | 0531          | Invalid Password.                                                                                                    |
| 01            | 0532          | Invalid Profile.                                                                                                    |
| 01            | 0533          | Invalid Wait.                                                                                                    |
| 01            | 0534          | Invalid Max Number of TPs.                                                                                                    |

 Table A-2 (continued)
 Major Code 01 (S2\_USAGE): Function Aborted, Usage Error

| Major<br>Code | Minor<br>Code | Code<br>Meaning            |
|---------------|---------------|----------------------------|
| 01            | 0535          | Invalid LU ID Number.      |
| 01            | 0536          | Invalid TP Name.           |
| 01            | 0537          | Invalid Status.            |
| 01            | 0538          | Invalid Conversation Type. |
| 01            | 0539          | Invalid Security Required. |
| 01            | 0540          | Invalid PIP option.        |
| 01            | 0541          | Invalid PIP Number.        |
| 01            | 0542          | Invalid PIP check.         |
| 01            | 0543          | Invalid Data Mapping.      |
| 01            | 0544          | Invalid FMH.               |
| 01            | 0545          | Invalid Privilege.         |
| 01            | 0546          | Invalid LUW Indicator.     |
| 01            | 0550          | Invalid LU.                |
| 01            | 0551          | Invalid Partner.           |

 Table A-2 (continued)
 Major Code 01 (S2\_USAGE): Function Aborted, Usage Error

| Major<br>Code | Minor<br>Code | Code<br>Meaning                                             |
|---------------|---------------|-------------------------------------------------------------|
| 01            | 0552          | Invalid ALS.                                                |
| 01            | 0553          | Not enough space to complete operation.                     |
| 01            | 0554          | Invalid Remote PU.                                          |
| 01            | 0555          | Invalid Line.                                               |
| 01            | 0556          | Logic error: LSCB not found.                                |
| 01            | 0557          | Dfnsta: Associated Line not inactive.                       |
| 01            | 0558          | Logic error: ALCB not found.                                |
| 01            | 0560          | Dfnmode: Invalid Parameter.                                 |
| 01            | 0561          | Dfnmode: Lower Bound exceeds Upper Bound.                   |
| 01            | 0562          | Dfnmode: Single Session Reinit not compatible with Partner. |
| 01            | 0564          | Defend: Minf cannot be greater than maxs.                   |
| 01            | 0565          | Dfnmode: Minpf cannot be greater than minf.                 |
| 01            | 0566          | Dfnmode: Maxs not compatible with partner.                  |
| 01            | 0567          | Dfnmode: Blank mode already exists.                         |

 Table A-2 (continued)
 Major Code 01 (S2\_USAGE): Function Aborted, Usage Error

| Major<br>Code | Minor<br>Code | Code<br>Meaning                                                 |
|---------------|---------------|-----------------------------------------------------------------|
| 01            | 0570          | Dfnrlu: Cnosals and parallel session support not compatible.    |
| 01            | 0571          | Dfnrlu: Parallel session support not compatible with maxs.      |
| 01            | 0574          | Dfnrlu: Invalid reinit option for parallel-session support.     |
| 01            | 0575          | Dfnrlu: CNOS also unknown.                                      |
| 01            | 0576          | Dfnrlu: Null net name already exists.                           |
| 01            | 0577          | Dfnrlu: Parallel support not compatible with PU type.           |
| 01            | 0580          | Logic error: drcb for local PU does not exist.                  |
| 01            | 0581          | Dfnllu: Session limits exceed LU session limits specified.      |
| 01            | 0582          | Dfnllu: Network name specified after initsl.                    |
| 01            | 0583          | Dfnllu: Security parameters to be deleted not found.            |
| 01            | 0584          | Dfnllu: LU ID already specified.                                |
| 01            | 0585          | Dfnllu: LU ID must be specified when lucb is initialized.       |
| 01            | 0586          | Dfnllu: LU ID cannot be updated when session limit initialized. |

 Table A-2 (continued)
 Major Code 01 (S2\_USAGE): Function Aborted, Usage Error

| Major<br>Code | Minor<br>Code | Code<br>Meaning                                                     |
|---------------|---------------|---------------------------------------------------------------------|
| 01            | 0590          | Dfnllu: Security access parameters conflict with security required. |
| 01            | 0591          | Dfnllu: Security parameters to be deleted not found.                |
| 01            | 0600          | Too many resources defined—no internal address available.           |
| 01            | 0601          | Invalid Exchange ID.                                                |
| 01            | 0602          | Invalid Master Device.                                              |
| 01            | 0603          | Invalid Monitor Timer.                                              |
| 01            | 0604          | Invalid NOOP Messages.                                              |
| 01            | 0605          | Invalid LOG Messages.                                               |
| 01            | 0606          | Invalid Debug Messages.                                             |
| 01            | 0607          | Invalid PU Name.                                                    |
| 01            | 0608          | Invalid CPU ID.                                                     |
| 01            | 0609          | Invalid Line Name.                                                  |
| 01            | 0610          | Invalid Line Type.                                                  |

 Table A-2 (continued)
 Major Code 01 (S2\_USAGE): Function Aborted, Usage Error

| Major<br>Code | Minor<br>Code | Code<br>Meaning                                  |
|---------------|---------------|--------------------------------------------------|
| 01            | 0611          | Invalid Device Name.                             |
| 01            | 0612          | Invalid SDLC Role.                               |
| 01            | 0613          | Invalid Connection Type.                         |
| 01            | 0614          | Invalid NRZI.                                    |
| 01            | 0615          | Invalid Half-duplex.                             |
| 01            | 0616          | Invalid Max BTU.                                 |
| 01            | 0617          | Invalid Max Retries.                             |
| 01            | 0618          | Invalid Idle.                                    |
| 01            | 0619          | Invalid Nonprod Rcv Time.                        |
| 01            | 0620          | Invalid Max I-Frames.                            |
| 01            | 0621          | Invalid Rate.                                    |
| 01            | 0622          | Invalid SDLC Address.                            |
| 01            | 0623          | Invalid Phone Name.                              |
| 01            | 0624          | Dfnsta: Exceeded maximum number of stations (8). |

 Table A-2 (continued)
 Major Code 01 (S2\_USAGE): Function Aborted, Usage Error

| Major<br>Code | Minor<br>Code | Code<br>Meaning                                      |
|---------------|---------------|------------------------------------------------------|
| 01            | 0626          | Dfnline: Multidrop specified and role not primary.   |
| 01            | 0627          | Dfnsta: One station already defined for leased line. |
| 01            | 0628          | Dfnline: Line already exists.                        |
| 01            | 0630          | Dfnsta: Line not specified.                          |
| 01            | 0631          | Dfnsta: PU not specified.                            |
| 01            | 0632          | Dfnsta: Station already exists.                      |
| 01            | 0634          | Dspline: Invalid line name.                          |
| 01            | 0635          | Dspline: End of line list.                           |
| 01            | 0636          | Dspline: No lines defined.                           |
| 01            | 0637          | Dspcp: Invalid control point name.                   |
| 01            | 0638          | Dspcp: End of PU list.                               |
| 01            | 0639          | Dspcp: No PUs defined.                               |
| 01            | 0640          | Dltcbl: Mode unknown.                                |
| 01            | 0641          | Dltcbl: TP Name unknown.                             |

 Table A-2 (continued)
 Major Code 01 (S2\_USAGE): Function Aborted, Usage Error

| Major<br>Code | Minor<br>Code | Code<br>Meaning                        |
|---------------|---------------|----------------------------------------|
| 01            | 0642          | Dltcbl: Object is in use.              |
| 01            | 0646          | Dltcbl: Local LU name not specified.   |
| 01            | 0647          | Dltcbl: Remote LU name not specified.  |
| 01            | 0648          | Dltcbl: No parameters specified.       |
| 01            | 0650          | Dfnrpu: Neither XID or CPID specified. |
| 01            | 0651          | Dfnrpu: Both XID and CPID specified.   |
| 01            | 0659          | Control point is not a host.           |
| 01            | 0660          | Dspllu: Userid invalid.                |
| 01            | 0661          | Dspllu: End of security list.          |
| 01            | 0662          | No userid found.                       |
| 01            | 0663          | Dspllu: Invalid profile.               |
| 01            | 0664          | Dspllu: Invalid LU name.               |
| 01            | 0665          | Dspllu: End of LU list.                |

 Table A-2 (continued)
 Major Code 01 (S2\_USAGE): Function Aborted, Usage Error

| Major<br>Code | Minor<br>Code | Code<br>Meaning                      |
|---------------|---------------|--------------------------------------|
| 01            | 0666          | Dspllu: No LU defined.               |
| 01            | 0667          | Dsprlu: Invalid Remote LU name.      |
| 01            | 0668          | Dsprlu: No more Remote LUs.          |
| 01            | 0669          | Dsprlu: No Remote LUs defined.       |
| 01            | 0670          | Dspmode: Invalid mode name.          |
| 01            | 0671          | Dspmode: End of mode list.           |
| 01            | 0672          | Dspmode: No modes defined.           |
| 01            | 0673          | Dsptp: Invalid TP name.              |
| 01            | 0674          | Dsptp: End of TP list.               |
| 01            | 0675          | Dsptp: No TP defined.                |
| 01            | 0676          | Dsptp: No Network Name.              |
| 01            | 0677          | Invalid NEXT parameter value.        |
| 01            | 0691          | Control point name is required.      |
| 01            | 0692          | No more remote LUs or secondary LUs. |

 Table A-2 (continued)
 Major Code 01 (S2\_USAGE): Function Aborted, Usage Error

| Major<br>Code | Minor<br>Code | Code<br>Meaning                                                                                                    |
|---------------|---------------|----------------------------------------------------------------------------------------------------|
| 01            | 0693          | LU_ID value does not match any LU.                                                                                      |
| 01            | 0830          | User crash code not described.                                                                                          |
| 01            | 0850          | <ul><li>s2_schd is not active.</li><li>The SNA Scheduler is not active.</li></ul>                                       |
| 01            | 0860          | s2_schd has terminated abnormally.  The SNA Scheduler is no longer active. The transaction program has been detached.   |
| 01            | 0870          | Time out—request not recovered.                                                                                         |
| 01            | 0880          | Time out—request recovered.                                                                                             |
| 01            | 0890          | Time out—message queue full.                                                                                            |
| 01            | 0900          | Verb logic error.  An internal logic error occurred while processing the verb.                                          |
| 01            | 0901          | Duplicate <i>s2_tpi</i> .  Duplicate TPI attach attempted.                                                              |
| 01            | 1000          | Invalid NAU name.  The NAU must be no greater than eight characters and all characters must be of symbol-string Type A. |

 Table A-2 (continued)
 Major Code 01 (S2\_USAGE): Function Aborted, Usage Error

| Major<br>Code | Minor<br>Code | Code<br>Meaning                                                                                                    |
|---------------|---------------|----------------------------------------------------------------------------------------------------|
| 01            | 1001          | Invalid NAU type. Valid values are P_PU and P_LU.                                                                                             |
| 01            | 1002          | Invalid when parameter.  Valid values for <b>sndru</b> are P_WHEN and P_NONE. Valid values for <b>alnau</b> are P_WHEN and P_IMMED.           |
| 01            | 1003          | Invalid block parameter.  Valid values are P_BLOCK and P_NBLOCK.                                                                              |
| 01            | 1004          | Invalid bind parameter.  Buffer length is greater than zero and no bind pointer supplied.                                                     |
| 01            | 1005          | Resources temporarily unavailable. Retry.                                                                                                    |
| 01            | 1006          | Not enough TP space to allocate another NAU.                                                                                                  |
| 01            | 1008          | Not enough resources.  An attempt was made to send an RU that exceeds the maximum send size when <b>sndru</b> is issued in non-blocking mode. |
| 01            | 1009          | Null structure pointer supplied to a PI verb.                                                                                                 |
| 01            | 1010          | Invalid structure type supplied for <b>initpi</b> .                                                                                           |

 Table A-2 (continued)
 Major Code 01 (S2\_USAGE): Function Aborted, Usage Error

| Major<br>Code | Minor<br>Code | Code<br>Meaning                                                                                                    |
|---------------|---------------|----------------------------------------------------------------------------------------------------|
| 01            | 1011          | NAU identifier invalid.  The NAU identifier supplied on the verb call is not the <i>nauid</i> of a currently allocated NAU.                |
| 01            | 1012          | Specified NAU not allocated.  An attempt was made to use the <i>nauid</i> of an NAU that is pending allocation.                            |
| 01            | 1013          | Invalid svcid.  Service identifier is not one of the valid values or is inconsistent with the NAU type specified on the <b>alnau</b> verb. |
| 01            | 1014          | The pointer to the pru structure is NULL.  This is a required field.                                                                       |
| 01            | 1015          | The RU command is zero.                                                                                                    |
| 01            | 1016          | The pointer to the RU buffer is NULL.  In this verb call, the RU buffer is required.                                                       |
| 01            | 1017          | The pointer to the ufsm structure is NULL.  This is a required field for the <b>gfsm</b> verb.                                             |
| 01            | 1018          | RU sense data is required.  Zero is an invalid value.                                                                                      |

 Table A-2 (continued)
 Major Code 01 (S2\_USAGE): Function Aborted, Usage Error

| Major<br>Code | Minor<br>Code | Code<br>Meaning                                                                                                    |
|---------------|---------------|----------------------------------------------------------------------------------------------------|
| 01            | 1019          | The flow parameter of the <b>ssync</b> verb is invalid.                                                                      |
|               |               | Valid values are P_SND, P_RCV, and P_FLOW.                                                                                   |
| 01            | 1020          | The wait parameter is invalid.                                                                                               |
|               |               | Valid values are P_WAIT, P_NOWAIT, or a positive numeric value representing the time, in seconds, that the verb should wait. |
| 01            | 1021          | The loc_pac parameter is invalid.                                                                                            |
|               |               | This is an optional field, but if specified, valid values are P_PACE and P_NPACE.                                            |
| 01            | 1022          | Required UFSM pointer is NULL.                                                                                               |
|               |               | The pointer to the <i>ufsm</i> structure is NULL.                                                                            |
|               |               | This field is required on the <b>rcvru</b> verb and on the <b>alnau</b> verb issued with block = $P\_BLOCK$ .                |
| 01            | 1023          | svcid inconsistent with NAU type.                                                                                            |
|               |               | The <i>svcid</i> parameter is compatible with the nau type of the specified NAU.                                             |
| 01            | 1024          | The $\mbox{\bf dfnslu}$ verb was issued while LU 0-3 was not configured by the configuration manager.                        |
| 01            | 1025          | LU not defined.  A secondary LU with the name specified in <i>naunm</i> is not currently defined.                            |

 Table A-2 (continued)
 Major Code 01 (S2\_USAGE): Function Aborted, Usage Error

| Major<br>Code | Minor<br>Code | Code<br>Meaning                                                                                   |
|---------------|---------------|---------------------------------------------------------------------------------------------------|
| 01            | 1026          | LU not available.                                                                                 |
|               |               | The LU specified on the <b>alnau</b> verb is already allocated.                                   |
| 01            | 1027          | PU not defined.                                                                                   |
|               |               | A PU with the name specified in <i>naunm</i> is not currently defined.                            |
| 01            | 1028          | PU not available.                                                                                 |
|               |               | The PU specified on the <b>alnau</b> verb is already allocated.                                   |
| 01            | 1030          | Attach type is not specified.                                                                     |
|               |               | The Transaction Program that issued the verb did not attach with attach type AT_ANODE or AT_ALU.  |
| 01            | 1031          | Send check.                                                                                       |
|               |               | The reply to the <b>sndru</b> verb received from the SNA Scheduler indicated a send check.        |
| 01            | 1032          | Negative response.                                                                                |
|               |               | The reply to the <b>sndru</b> verb received from the SNA Scheduler indicated a negative response. |
| 01            | 1033          | Receive check.                                                                                    |
|               |               | The reply to the <b>sndru</b> verb received from the SNA Scheduler indicated a receive check.     |
| 01            | 1034          | Session lost.                                                                                     |

 Table A-2 (continued)
 Major Code 01 (S2\_USAGE): Function Aborted, Usage Error

| Major<br>Code | Minor<br>Code | Code<br>Meaning                  |
|---------------|---------------|----------------------------------|
| 02            | 0001          | No information for conversation. |
| 02            | 0002          | Conversation not posted.         |
| 02            | 0003          | Request-to-send not received.    |

 Table A-3
 Major Code 02 (S2\_UNSUC): Completed Unsuccessfully

| Major<br>Code | Minor<br>Code | Code<br>Meaning                                                                |
|---------------|---------------|--------------------------------------------------------------------------------|
| 03            | 0001          | Conversation State error.                                                      |
|               |               | Request is illegal in the current conversation state.                          |
| 03            | 0002          | Logical Record State error.                                                    |
|               |               | Request is illegal because the current logical record has not been completed.  |
| 03            | 0003          | Conv for waitev not S2_RECV.                                                   |
|               |               | A conversation specified in the <b>waitcv</b> request is not in receive state. |

 Table A-4
 Major Code 03 (S2\_STATE): Function Aborted, State Error

| Major<br>Code | Minor<br>Code | Code<br>Meaning                                                                                                    |
|---------------|---------------|----------------------------------------------------------------------------------------------------|
| 05            | 0001          | Remote TP not available—no retry.                                                                                                    |
|               |               | The transaction program could not be started on the remote system because of a lack of resources, which is not temporary. Retry is not suggested. |
| 05            | 0002          | Remote TP not available—retry.                                                                                                    |
|               |               | The transaction program could not be started on the remote system because of a temporary resource shortage. Retry is suggested.                   |
| 05            | 0003          | Remote LU does not support conversation type.                                                                                                    |
|               |               | The remote LU does not support the requested conversation type.                                                                                   |
| 05            | 0004          | PIP data not supported by remote.                                                                                                    |
|               |               | Program initialization data is not supported by the remote LU.                                                                                    |
| 05            | 0005          | PIP specification error.                                                                                                    |
|               |               | Program initialization data was specified incorrectly.                                                                                            |
| 05            | 0006          | Invalid access security information.                                                                                                    |
|               |               | Security information was not specified correctly.                                                                                                 |
| 05            | 0007          | Remote program does not support requested sync level.                                                                                             |
| 05            | 0008          | Remote TP not recognized by remote LU.                                                                                                    |
|               |               | The transaction program requested was not recognized at the remote LU.                                                                            |
| 05            | 0009          | Allocation failure—no retry.                                                                                                    |

 Table A-5
 Major Code 05 (S2\_ALCER): Allocation Error

| Major<br>Code | Minor<br>Code | Code<br>Meaning                                                                |
|---------------|---------------|--------------------------------------------------------------------------------|
| 05            | 0010          | Allocation failure—retry.                                                      |
| 05            | 0011          | First Speaker session not available. The session is not immediately available. |
| 05            | 0012          | Local resource allocation failure.                                             |
| 05            | 0013          | Cannot authorize security access.                                              |
| 05            | 0022          | Allocation rejected by Resource Manager.                                       |
| 05            | 0099          | Unknown sense code data received.                                              |
|               |               |                                                                                |

 Table A-5 (continued)
 Major Code 05 (S2\_ALCER): Allocation Error

| Major<br>Code | Minor<br>Code | Code<br>Meaning                                                                                        |
|---------------|---------------|----------------------------------------------------------------------------------------------------|
| 07            | 0001          | Program Error: Current logical record not truncated.                                                   |
|               |               | Partner has reported a program error; the current logical record was not truncated.                    |
| 07            | 0002          | Program Error: Current logical record truncated.                                                       |
|               |               | Partner has reported a program error; current logical record was truncated.                            |
| 07            | 0003          | Program Error: Data may have been purged.                                                              |
|               |               | Partner has reported a program error; current logical record may have been purged.                     |
| 07            | 0011          | Service Error: Current logical record not truncated.                                                   |
|               |               | Service Transaction Program has reported an error; current logical record was not truncated.           |
| 07            | 0012          | Service Error: Current logical record was truncated.                                                   |
|               |               | Service Transaction Program has reported an error; current logical record was truncated.               |
| 07            | 0013          | Service Error: Data may have been purged.                                                              |
|               |               | Service transaction program has reported a program error; current logical record may have been purged. |
| 07            | 0020          | Mapping Error: FMH not supported.                                                                      |
| 07            | 0021          | Mapping Error: Mapping not supported.                                                                  |

 Table A-6
 Major Code 07 (S2\_PGMER): Program Error

| Major<br>Code | Minor<br>Code | Code<br>Meaning                                                           |
|---------------|---------------|---------------------------------------------------------------------------|
| 09            | 0000          | Normal deallocation by partner.                                           |
|               |               | Partner has deallocated the conversation.                                 |
| 09            | 0001          | Abnormal deallocation by partner.                                         |
|               |               | Partner has terminated the conversation abnormally.                       |
| 09            | 0002          | Abnormal deallocation by service program.                                 |
|               |               | A service transaction program has terminated the conversation abnormally. |
| 09            | 0003          | Abnormal deallocation verb time-out.                                      |
|               |               | Time-out has occurred.                                                    |
| 09            | 0004          | Abnormal deallocation, Session Failure.                                   |
|               |               | The session has failed.                                                   |
| 09            | 0005          | Abnormal deallocation by partner.                                         |

 Table A-7
 Major Code 09 (S2\_DEALC): Deallocated

| Major<br>Code | Minor<br>Code | Code<br>Meaning                                                                                                    |
|---------------|---------------|----------------------------------------------------------------------------------------------------|
| 10            | 0063          | Limits not zero.                                                                                                    |
| 10            | 0064          | Requested limits exceed configuration.  This error should be interpreted as ACTIVATION_FAILURE_RETRY.                            |
| 10            | 0065          | Sum of minimums exceed maximum session.  The sum of the minimum first-speaker and bidder sessions exceeds the requested maximum. |
| 10            | 0066          | Invalid SNASVCMG limits. SNASVCMG limits must be 2: 1 bidder and 1 first speaker.                                                |
| 10            | 0067          | SNASVCMG mode not initialized.                                                                                                   |
| 10            | 0068          | Mode limits are closed.                                                                                                    |
| 10            | 0069          | Chgsl not valid for this mode.                                                                                                   |
| 10            | 0070          | SNASVCMG mode not reset, other modes still not reset. SNASVCMG mode cannot be reset because user modes are still open.           |
| 10            | 0071          | CNOS race with remote—remote won.                                                                                                |
| 10            | 0072          | Partner does not recognize mode.                                                                                                 |
| 10            | 0073          | CNOS is in process locally.                                                                                                    |

 Table A-7 (continued)
 Major Code 09 (S2\_DEALC): Deallocated

| Major<br>Code | Minor<br>Code | Code<br>Meaning                                                                                         |
|---------------|---------------|----------------------------------------------------------------------------------------------------|
| 10            | 0074          | CNOS allocation error.                                                                                  |
| 10            | 0075          | CNOS resource failure.  The SNASVCMG session with the partner LU either could not be started or failed. |
| 10            | 0076          | Insufficient space for a new session.                                                                   |
| 10            | 0077          | Partner LU is not active.                                                                               |
| 10            | 0078          | Modes incompatible: session not started.                                                                |

 Table A-7 (continued)
 Major Code 09 (S2\_DEALC): Deallocated

| Major<br>Code | Minor<br>Code | Code<br>Meaning                                                                                        |
|---------------|---------------|----------------------------------------------------------------------------------------------------|
| 11            | 0001          | Node operator verb failure.                                                                            |
| 11            | 0002          | Node operator verb not recognized.                                                                     |
| 11            | 0003          | Attach of type AT_NODE.  Transaction Program must attach with type AT_NODE to use node operator verbs. |
| 11            | 0010          | Link name not recognized.                                                                              |
| 11            | 0011          | Adjacent link station not recognized.                                                                  |
| 11            | 0012          | Physical unit not recognized.                                                                          |
| 11            | 0013          | Earlier request still active.                                                                          |
| 11            | 0014          | Dial in or dial out required.                                                                          |
| 11            | 0015          | Logical unit name not recognized.                                                                      |
| 11            | 0016          | Message queue name not recognized.                                                                     |
| 11            | 0017          | Message queue not enabled.                                                                             |
| 11            | 0018          | No message in message queue.                                                                           |

 Table A-8
 Major Code 11 (S2\_NPERR): Node Operator Error

| Major<br>Code | Minor<br>Code | Code<br>Meaning  |
|---------------|---------------|------------------|
| 11            | 0100          | Actpu failure.   |
| 11            | 0110          | Actlu failure.   |
| 11            | 0120          | Dctpu failure.   |
| 11            | 0130          | Dctlu failure.   |
| 11            | 0140          | Chgmsgq failure. |
| 11            | 0150          | Dspmsgq failure. |
| 11            | 0190          | Rtvnmsg failure. |

 Table A-8 (continued)
 Major Code 11 (S2\_NPERR): Node Operator Error

## Appendix B

## **API Verb Catalog**

This appendix lists all of the API verbs in alphabetical order. These verbs and their supporting man pages are used with this guide (referred to as *LU 6.2* in the table) and the *IRIS SNA SERVER Administration Guide* (referred to as *SNA* in the table).

| Verb    | Verb's Full Name               | Verb Type               | Guide  |
|---------|--------------------------------|-------------------------|--------|
| accru   | Accept Request Unit            | PI                      | SNA    |
| actline | Activate Line                  | Node Operator           | SNA    |
| actlu   | Activate Logical               | Node Operator Unit      | SNA    |
| actpu   | Activate Physical Unit         | Node Operator           | SNA    |
| actses  | Activate Session               | Session Control         | LU 6.2 |
| ectsta  | Activate Station               | Node Operator           | SNA    |
| alcnv   | Allocate                       | Basic Conversation      | LU 6.2 |
| alnau   | Allocate NAU                   | PI                      | SNA    |
| ntoe    | ASCII to EBCDIC<br>Translation | Implementation-specific | SNA    |
| ttach   | Local Attach                   | Implementation-specific | SNA    |
| hgmsgq  | Change Message Queue           | Node Operator           | SNA    |
| hgsl    | Change Session Limit           | CNOS                    | LU 6.2 |
| nfrm    | Confirm                        | Basic Conversation      | LU 6.2 |
| nfrmed  | Confirmed                      | Basic Conversation      | LU 6.2 |
| lalcnv  | Deallocate                     | Basic Conversation      | LU 6.2 |
| lalnau  | Deallocate NAU                 | PI                      | SNA    |
| lctline | Deactivate Line                | Node Operator           | SNA    |
| lctlu   | Deactivate Logical Unit        | Node Operator           | SNA    |
| lctpu   | Deactivate Physical Unit       | Node Operator           | SNA    |
| lctses  | Deactivate Session             | Session Control         | LU 6.2 |
| lctsta  | Deactivate Station             | Node Operator           | SNA    |
| letach  | Detach                         | Implementation-specific | SNA    |
| lfncp   | <b>Define Control Point</b>    | Define                  | SNA    |

B-2 API Verb Catalog

| Verb    | Verb's Full Name              | Verb Type              | Guide  |
|---------|-------------------------------|------------------------|--------|
| dfnline | Define Line                   | Define                 | SNA    |
| dfnllu  | Define Local LU               | Define                 | SNA    |
| dfnmode | Define Mode                   | Define                 | SNA    |
| dfnnode | Define Node                   | Define                 | SNA    |
| lfnrlu  | Define Remote LU              | Define                 | SNA    |
| lfnslu  | Define Secondary LU           | Define                 | SNA    |
| lfnsta  | Define Station                | Define                 | SNA    |
| lfntp   | Define Transaction<br>Program | Define                 | SNA    |
| lltcbl  | Delete LU Control Block       | Define                 | SNA    |
| ltcbu   | Delete Control Block          | Define                 | SNA    |
| spcp    | Display Control Point         | Display                | SNA    |
| spcph   | Display Host Control Point    | Display                | SNA    |
| spline  | Display Line                  | Display                | SNA    |
| spllu   | Display Local LU              | Display                | SNA    |
| spmaj   | Display Major Code            | Implementation-specifi | ic SNA |
| spmin   | Display Minor Code            | Implementation-specifi | ic SNA |
| spmode  | Display Mode                  | Display                | SNA    |
| spmsgq  | Display Message Queue         | Node Operator          | SNA    |
| spnode  | Display Node                  | Display                | SNA    |
| sprlu   | Display Remote LU             | Display                | SNA    |
| spses   | Display Session               | Display                | SNA    |
| spslu   | Display Secondary LU          | Display                | SNA    |
| spsta   | Display Station               | Display                | SNA    |

| Verb    | Verb's Full Name                        | Verb Type                        | Guide  |
|---------|-----------------------------------------|----------------------------------|--------|
| dsptp   | Display Transaction<br>Program          | Display                          | SNA    |
| etoa    | EBCDIC to ASCII<br>Translation          | Implementation-specific          | SNA    |
| flush   | Flush                                   | Basic Conversation               | LU 6.2 |
| getatr  | Get Attributes                          | Basic Conversation               | LU 6.2 |
| gfsm    | Get Finite State Machine                | PI                               | SNA    |
| gsync   | Get Sync Point                          | PI                               | SNA    |
| gtype   | Get Type                                | Type-independent<br>Conversation | LU 6.2 |
| initcbl | Initialize LU<br>Definition Structure   | Define                           | SNA    |
| initcbu | Initialize Node<br>Definition Structure | Define                           | SNA    |
| initpi  | Initialize Verb Data<br>Structure       | PI                               | SNA    |
| initsl  | Initialize Session Limit                | CNOS                             | LU 6.2 |
| malcnv  | MC Allocate                             | Mapped Conversation              | LU 6.2 |
| mcnfrm  | MC Confirm                              | Mapped Conversation              | LU 6.2 |
| mdalcnv | MC Deallocate                           | Mapped Conversation              | LU 6.2 |
| mflush  | MC Flush                                | Mapped Conversation              | LU 6.2 |
| mgetatr | MC Get Attributes                       | Mapped Conversation              | LU 6.2 |
| mprprcv | MC Prepare to Receive                   | Mapped Conversation              | LU 6.2 |
| mpstrct | MC Post on Receipt                      | Mapped Conversation              | LU 6.2 |
| mrcvim  | MC Receive Immediate                    | Mapped Conversation              | LU 6.2 |

B-4 API Verb Catalog

| Verb    | Verb's Full Name              | Verb Type                        | Guide  |
|---------|-------------------------------|----------------------------------|--------|
| mrcvwt  | MC Receive and Wait           | Mapped Conversation              | LU 6.2 |
| mrqssnd | MC Request to Send            | Mapped Conversation              | LU 6.2 |
| msnddta | MC Send Data                  | Mapped Conversation              | LU 6.2 |
| msnderr | MC Send Error                 | Mapped Conversation              | LU 6.2 |
| mtestcv | MC Test                       | Mapped Conversation              | LU 6.2 |
| procsl  | <b>Process Session Ldimit</b> | CNOS                             | LU 6.2 |
| prprcv  | Prepare to Receive            | Basic Conversation               | LU 6.2 |
| prtnmsg | Print Node Message            | Implementation-specific          | SNA    |
| pstrct  | Post on Receipt               | Basic Conversation               | LU 6.2 |
| rattach | Remote Attach                 | Implementation-specific          | SNA    |
| rcvim   | Receive Immediate             | Basic Conversation               | LU 6.2 |
| rcvru   | Receive Request Unit          | PI                               | SNA    |
| rcvwt   | Receive and Wait              | Basic Conversation               | LU 6.2 |
| rejru   | Reject Request Unit           | PI                               | SNA    |
| rqssnd  | Request to Send               | Basic Conversation               | LU 6.2 |
| rstsl   | Reset Session Limit           | CNOS                             | LU 6.2 |
| rtvnmsg | Retrieve Node Message         | Node Operator                    | SNA    |
| setctx  | Set Context                   | Implementation-specific          | SNA    |
| snddta  | Send Data                     | Basic Conversation               | LU 6.2 |
| snderr  | Send Error                    | Basic Conversation               | LU 6.2 |
| sndru   | Send Request Unit             | PI                               | SNA    |
| ssync   | Set Sync Point                | PI                               | SNA    |
| testcv  | Test                          | Basic Conversation               | LU 6.2 |
| waitcv  | Wait                          | Type-independent<br>Conversation | LU 6.2 |

B-6 API Verb Catalog

### Appendix C

## **Man Pages**

This appendix contains the following category (1M) and (3X) man pages related to the IRIS SNA LU6. These man pages are listed in alphabetical order.

### **Core Programs**

- s2\_cnos (1M)
- s2\_lucp (1M)
- s2\_tpi (1M)

### **Conversation Mapped**

- malcnv (3X)
- mc\_map (3X)
- mcnfrm (3X)
- mcnfrmed (3X)
- mdalcnv (3X)
- mflush (3X)
- mgetatr (3X)
- mprprcv (3X)
- mpstrct (3X)
- mrcvim (3X)
- mrcvwt (3X)
- mrqssnd (3X)

C-1 Man Pages

- msnddta (3X)
- msnderr (3X)
- mtestcv (3X)

# Conversation/Type-independent

- gtype (3X)
- waitcv (3X)

### **Conversation Basic**

- alcnv (3X)
- cnfrm (3X)
- cnfrmed (3X)
- dalcnv (3X)
- flush (3X)
- getatr (3X)
- prprcv (3X)
- pstrct (3X)
- rcvim (3X)
- rcvwt (3X)
- rqssnd (3X)
- snddta (3X)
- snderr (3X)
- testcv (3X)

### **Control Operator**

- chgsl (3X)
- dsps l (3X)
- initsl (3X)

- procsl (3X)
- rstsl (3X)

#### **Session Control**

- actses (3X)
- dctses (3X)

C-2 Man Pages

## Index

| Advanced Program-to-Program Communciations, see APPC API, 1-7 API verbs, 1-1 APPC, 1-6, 1-7 application error codes, 1-35                                                                                     | conversation states, 1-13, 1-18, 1-21, 1-24 snastat, 1-13 conversation verbs, 1-14 basic, 1-21 catagories, 1-7 type-independent, 1-21 type independent, 1-20 |
|----------------------------------------------------------------------------------------------------|----------------------------------------------------------------------------------------------------|
| Application Program Interface, see API attach requests, 1-2                                                                                                    | D                                                                                                    |
| attach verb, 1-2                                                                                                    | data mapping, 1-19<br>data structures, 1-9                                                                                                    |
| B basic conversation verbs, 3-2                                                                                                    | data type definitions, 1-9<br>define verbs, 1-3<br>detach verb, 1-2<br>Document Interchange Architecture, 1-22                                               |
| С                                                                                                    | G                                                                                                    |
| change number of session verbs, see CNOS CNOS, 1-22, 1-27 verbs, 1-26 configuration verbs, 1-3 constant identifier, 1-14 control operator verbs, 1-8, 1-26, 3-2 conversation-level security, 1-29, 1-30, 1-34 | GDS variable segment, 1-15 global.h, 1-10, 1-21 global variables, 1-10, 1-21 snamaj, 1-11, 3-1 snamin, 1-11, 3-1                                             |

conversation formats, 1-15

| н                                                             | 0                                                                                              |  |  |
|---------------------------------------------------------------|------------------------------------------------------------------------------------------------|--|--|
| header files, 1-8, 1-10                                       | option flags, 2-1                                                                              |  |  |
| I                                                             | Р                                                                                              |  |  |
| IBM architected verbs, 3-1 implementation-specific verbs, 3-2 | parallel sessions, 1-26, 1-27<br>password, 1-29, 1-30, 1-33<br>password file, 1-32             |  |  |
| L                                                             | profile field, 1-32<br>protocol boundary                                                       |  |  |
| LU-LU password, 1-33<br>LU-LU security<br>initiating, 1-29    | basic conversation, 1-15<br>mapped conversation, 1-15                                          |  |  |
| LU 6.2 basic conversation verbs, 3-3                          | R                                                                                              |  |  |
| LU 6.2 control operator verbs, 3-3                            |                                                                                                |  |  |
| LU 6.2 option sets, 3-4                                       | resource-level security, 1-31, 1-34<br>resource-level securitysecurity<br>resource-level, 1-29 |  |  |
| М                                                             | return-code values, 1-11                                                                       |  |  |
|                                                               | return codes, 1-13                                                                             |  |  |
| major return codes, 1-12<br>map names 1-20                    | returned parameters, 1-9                                                                       |  |  |
| mapped conversation verbs, 1-16                               |                                                                                                |  |  |
| mapping utility<br>mapper, 1-20                               | S                                                                                              |  |  |
| mapping utility interface, 1-20                               | security                                                                                       |  |  |
| mc_map, 1-20<br>message units (MUs), 1-14                     | conversation-level, 1-29, 1-34<br>LU-LU, 1-29                                                  |  |  |
|                                                               | resource-level, 1-31, 1-34                                                                     |  |  |
|                                                               | security-conversaton level, 1-30                                                               |  |  |
| N                                                             | security features, 1-28                                                                        |  |  |
| nomos                                                         | security information                                                                           |  |  |
| names<br>multiple, 2-2                                        | specifying, 1-30                                                                               |  |  |
| node operator verbs, 1-5                                      | session control verbs, 1-28                                                                    |  |  |
| node operator verbs, 1-3                                      | sessions<br>parallel, 1-26, 1-27                                                               |  |  |
|                                                               | setctx verb, 1-2                                                                               |  |  |

Index-2

```
snamaj global variable, 1-11, 3-1
                                                    control operator, 1-8, 1-26, 3-2
                                                    conversation, 1-7
snamin global variable, 1-11, 3-1
                                                    define, 1-3
snastat variable, 1-13
                                                    detach. 1-2
SNASVCMG, 1-26
                                                    IBM architected, 3-1
supplied parameters, 1-9
                                                    implementation-specific, 1-2, 3-2
supplied/returned parameters, 1-10
                                                    LU 6.2 basic conversation, 3-3
                                                    mapped conversation, 1-16
                                                    session control, 1-28
Т
                                                    setctx, 1-2
                                                    transaction program connection, 1-2
TPRM, 1-7, 1-33
                                                  verb types
TPRM security, 1-33
                                                    IRIS SNA SERVER, 1-1
transaction program connection, 1-2
Transaction Programmer's Reference Manual,
    see TPRM
type-independent conversation verbs, 1-20,
    1-21
type definitions, 1-9
U
/usr/include/lu62/basic.h, 1-21
/usr/include/sna
 header files, 1-8
/usr/lib/liblu62.a, 1-26
 verb library, 1-8
/usr/liblu62.a, 1-21
٧
verb catagories, 1-7
verb library, 1-8
verbs, 1-2
 attach, 1-2
 basic conversation, 1-23, 3-2
 CNOS, 1-26
 configuration, 1-3
 constant values. 1-9
```

Index Index